## **Big Data Infrastructure**

Session 7: Extending MapReduce

Jimmy Lin University of Maryland Monday, March 23, 2015

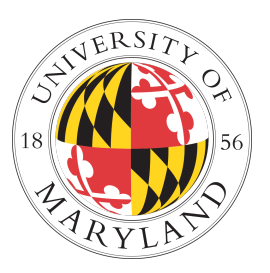

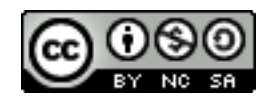

This work is licensed under a Creative Commons Attribution-Noncommercial-Share Alike 3.0 United States See http://creativecommons.org/licenses/by-nc-sa/3.0/us/ for details

## **Today's Agenda**

- **o** Making Hadoop more efficient
- **o** Tweaking the MapReduce programming model
- ¢ Setup for… What's beyond MapReduce?

## **Hadoop is slow...**

Source: Wikipedia (Tortoise)

#### **A Major Step Backwards?**

- **•** MapReduce is a step backward in database access:
	- Schemas are good
	- Separation of the schema from the application is good
	- High-level access languages are good
- **•** MapReduce is poor implementation
	- Brute force and only brute force (no indexes, for example)
- **o** MapReduce is not novel
- **•** MapReduce is missing features
	- Bulk loader, indexing, updates, transactions...
- **MapReduce is incompatible with DMBS tools**

#### **Hadoop vs. Databases: Grep**

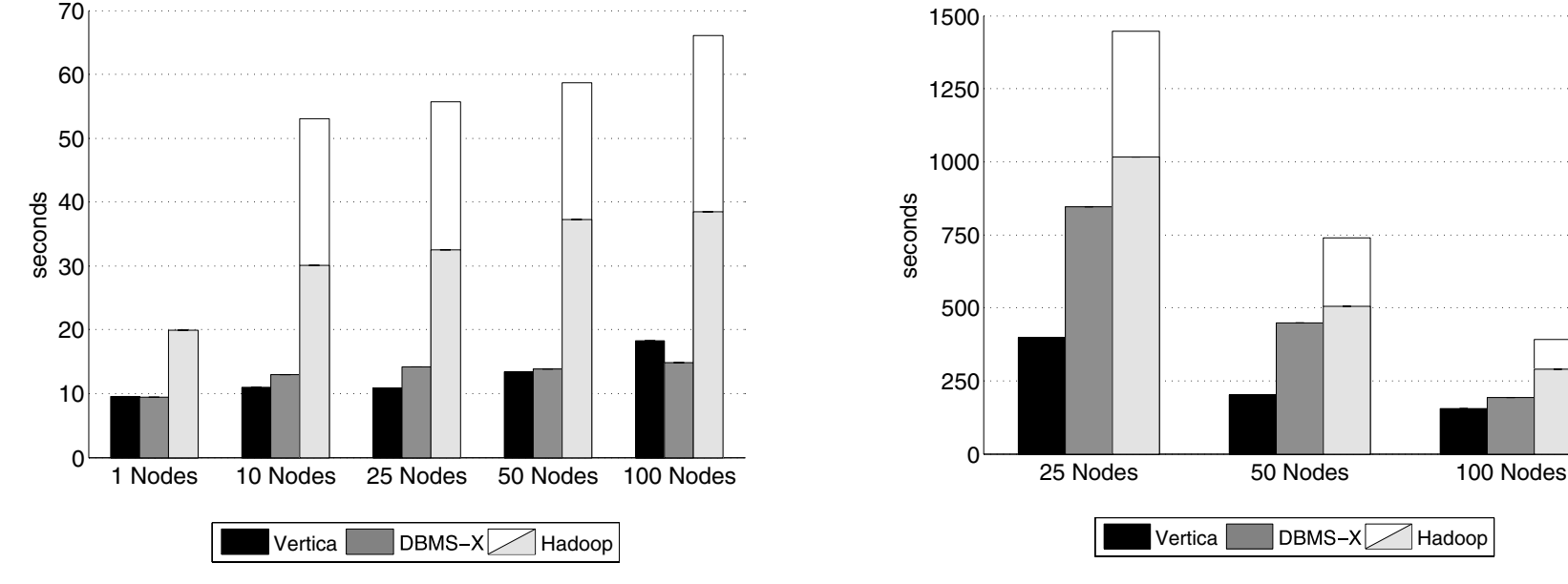

**Figure 4:** Grep Task Results – 535MB/node Data Set

**Figure 5:** Grep Task Results – 1TB/cluster Data Set

#### SELECT \* FROM Data WHERE field LIKE '%XYZ%'; cessing varies substantially for the two experiments. For the refiles of  $\frac{1}{2}$  server the server traffice.

#### **Hadoop vs. Databases: Select**

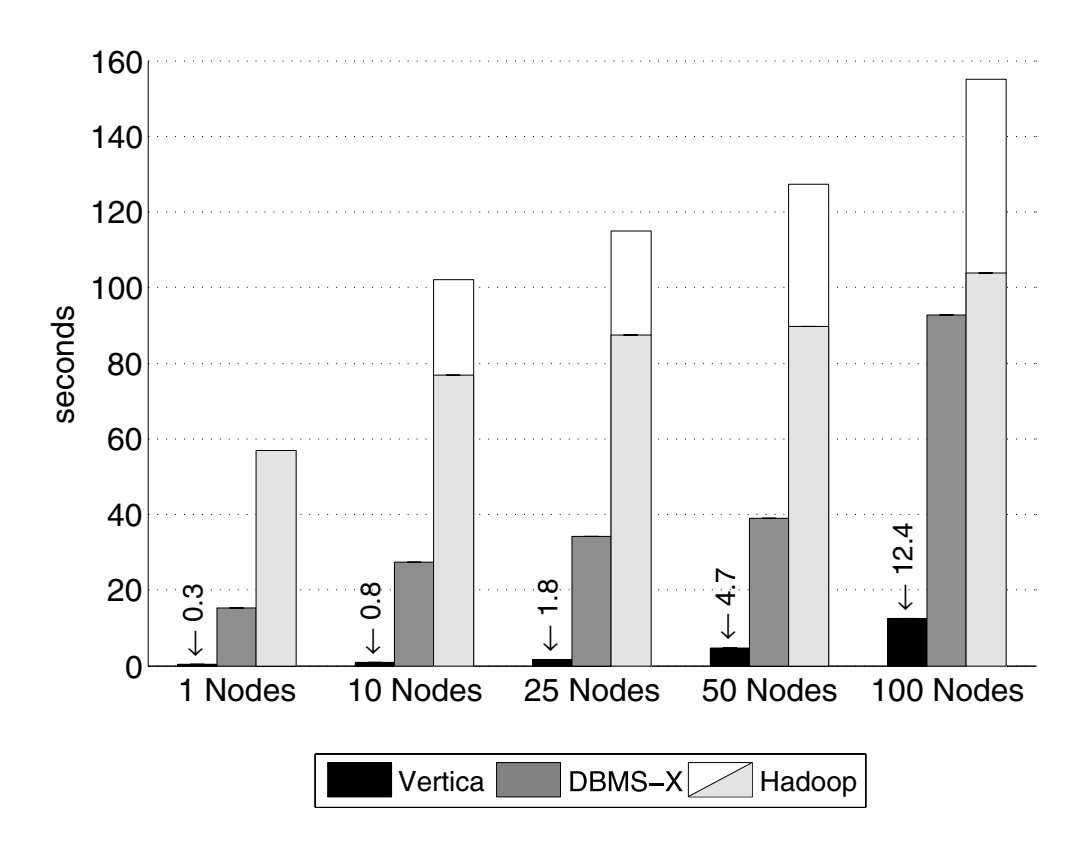

**Figure 6:** Selection Task Results

#### SELECT pageURL, pageRank FROM Rankings WHERE pageRank > X; JEEECT PUBCONE, PUBCNUM<br>EDAM Pankings WHEDE nagaPank \ Y' filon kankings where pagerank s x,

#### **Hadoop vs. Databases: Aggregation**

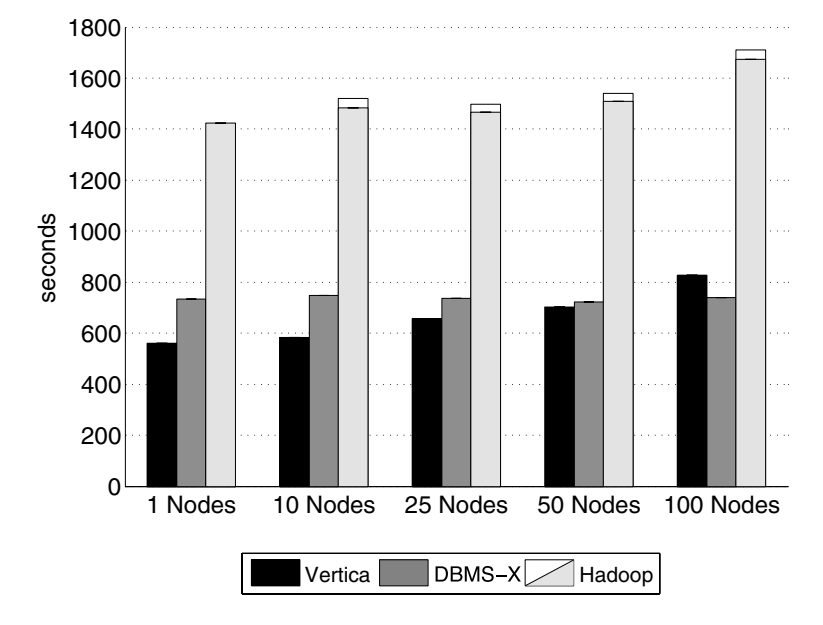

**Figure 7:** Aggregation Task Results (2.5 million Groups)

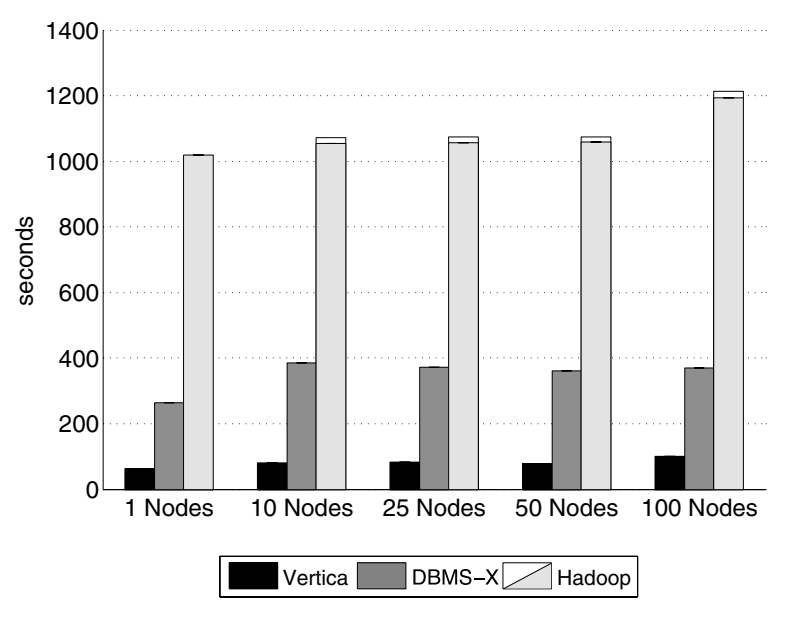

**Figure 8:** Aggregation Task Results (2,000 Groups)

#### cost to transmit the large number of local groups and merge them at the coordinator. For the experiments using  $\sigma$ performs its GROUP BY source IP;  $\mathbf{S}$  set  $\mathbf{S}$  in the matrix  $\mathbf{S}$ SELECT sourceIP, SUM(adRevenue) FROM UserVisits GROUP BY sourceIP;

#### **Hadoop vs. Databases: Join**

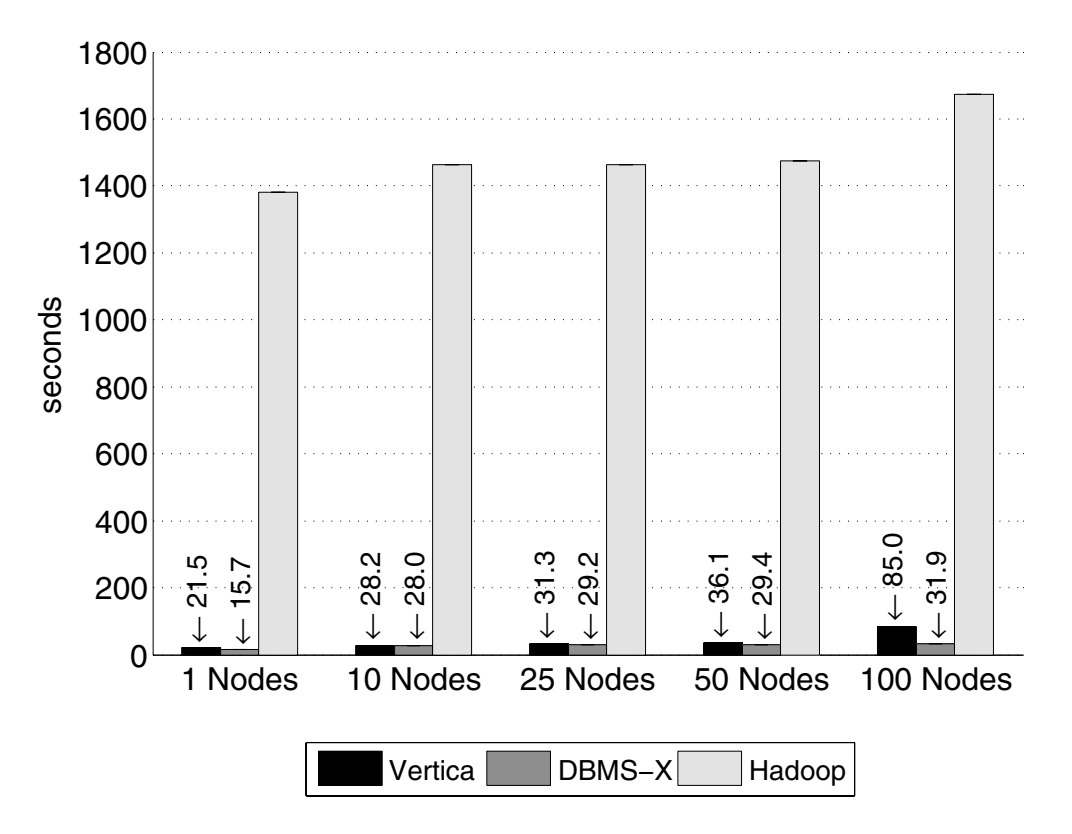

**Figure 9:** Join Task Results

# Facebook

Jeff Hammerbacher, Information Platforms and the Rise of the Data Scientist. In, *Beautiful Data*, O'Reilly, 2009.

> "On the first day of logging the Facebook clickstream, more than 400 gigabytes of data was collected. The load, index, and aggregation processes for this data set really taxed the Oracle data warehouse. Even after significant tuning, we were unable to aggregate a day of clickstream data in less than 24 hours."

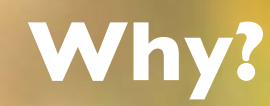

Integer.parseInt String.substring

#### **Schemas are a good idea!**

- ¢ Parsing fields out of flat text files is slow
- ¢ Schemas define a contract, decoupling logical from physical

#### **Thrift**

- ¢ Originally developed by Facebook, now an Apache project
- **•** Provides a DDL with numerous language bindings
	- Compact binary encoding of typed structs
	- Fields can be marked as optional or required
	- Compiler automatically generates code for manipulating messages
- ¢ Provides RPC mechanisms for service definitions
- **o** Alternatives include protobufs and Avro

#### **Thrift**

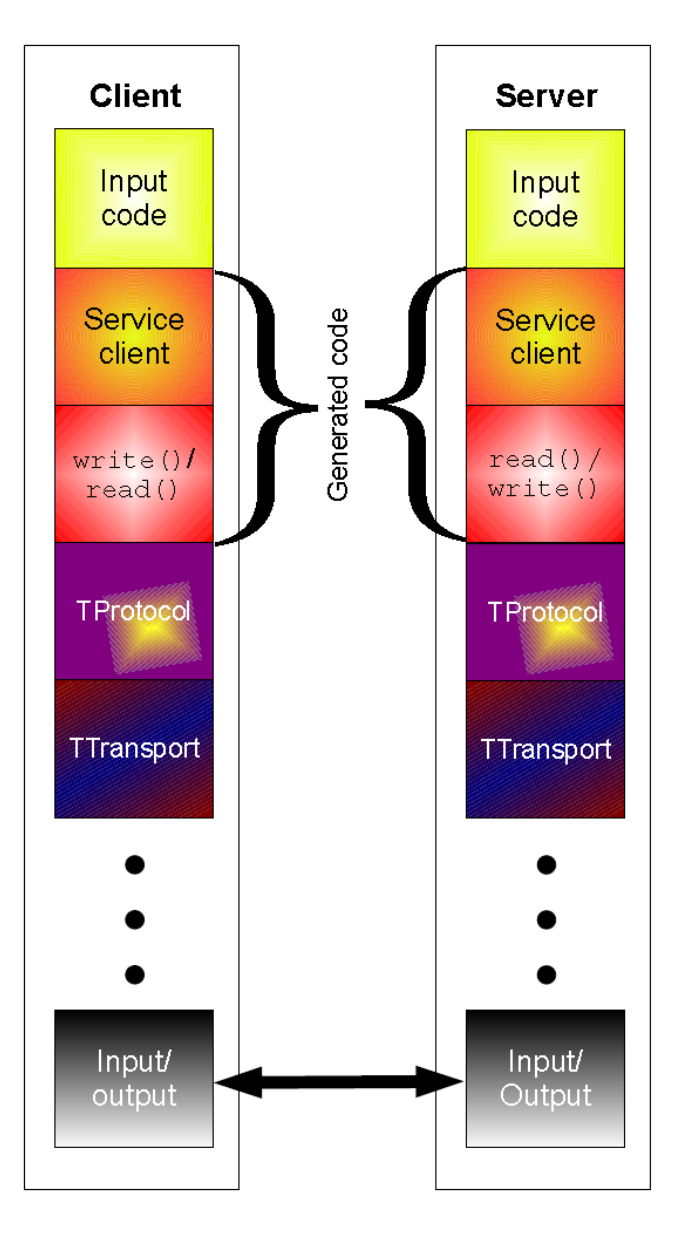

```
struct Tweet { 
  1: required i32 userId; 
  2: required string userName; 
  3: required string text; 
  4: optional Location loc; 
} 
struct Location { 
  1: required double latitude; 
  2: required double longitude;
```

```
}
```
#### **Why not…**

- ¢ XML or JSON?
- ¢ REST?

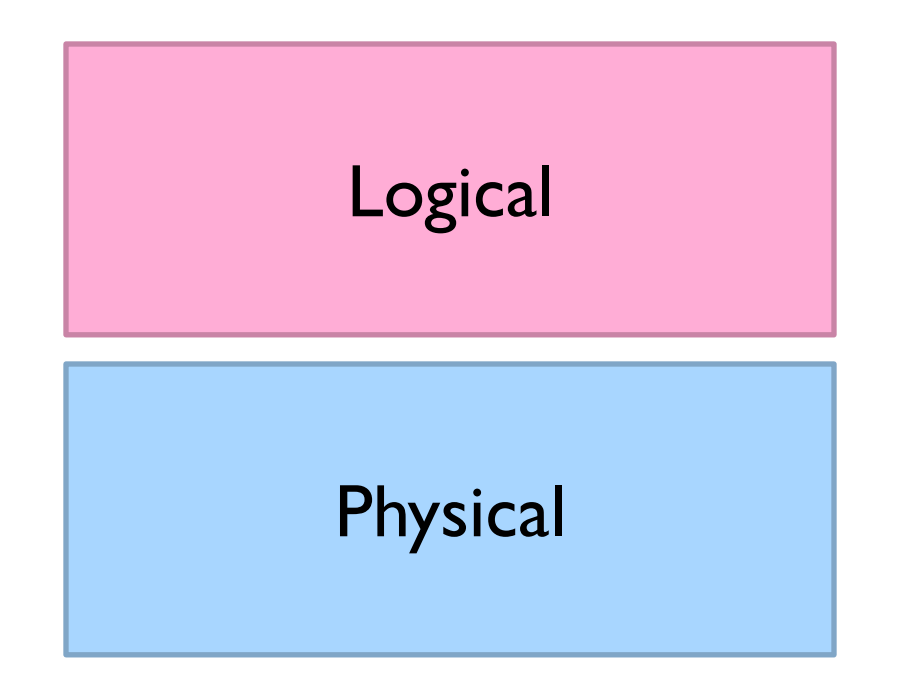

#### **Row vs. Column Stores**

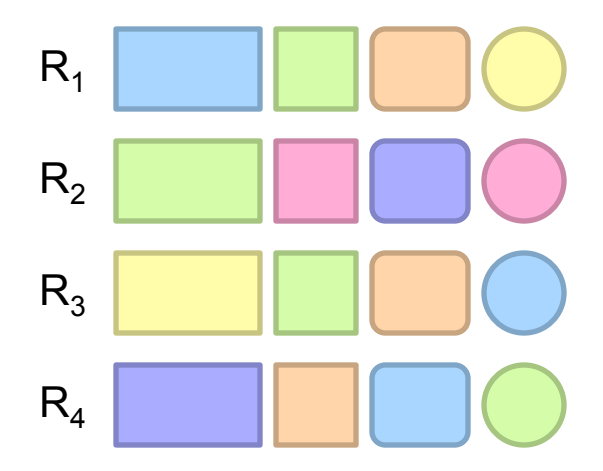

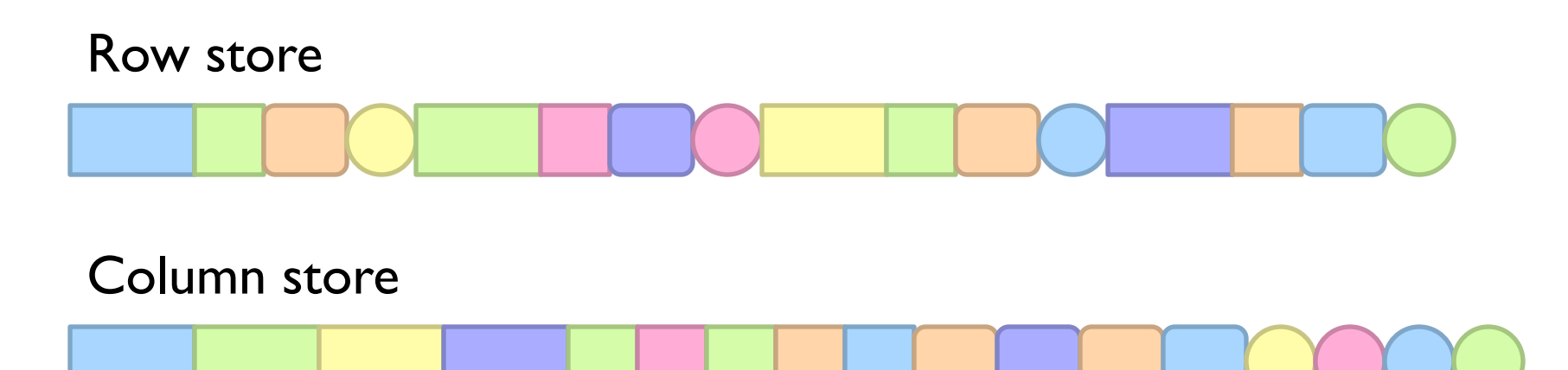

#### **Row vs. Column Stores**

- **o** Row stores
	- Easy to modify a record
	- Might read unnecessary data when processing
- ¢ Column stores
	- Only read necessary data when processing
	- Tuple writes require multiple accesses

#### **OLTP/OLAP Architecture**

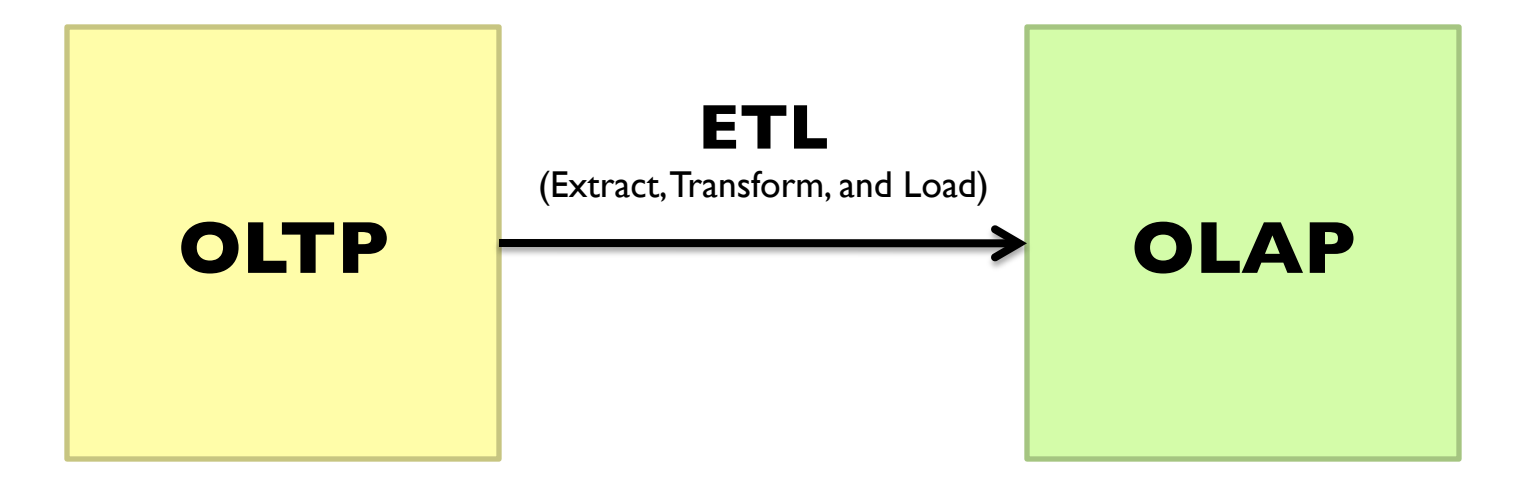

#### **Advantages of Column Stores**

- **o** Read efficiency
- **o** Better compression
- **o** Vectorized processing
- ¢ Opportunities to operate directly on compressed data

#### Why not in Hadoop? No reason why not! size of the reduced.  $\sim$  40  $\sim$

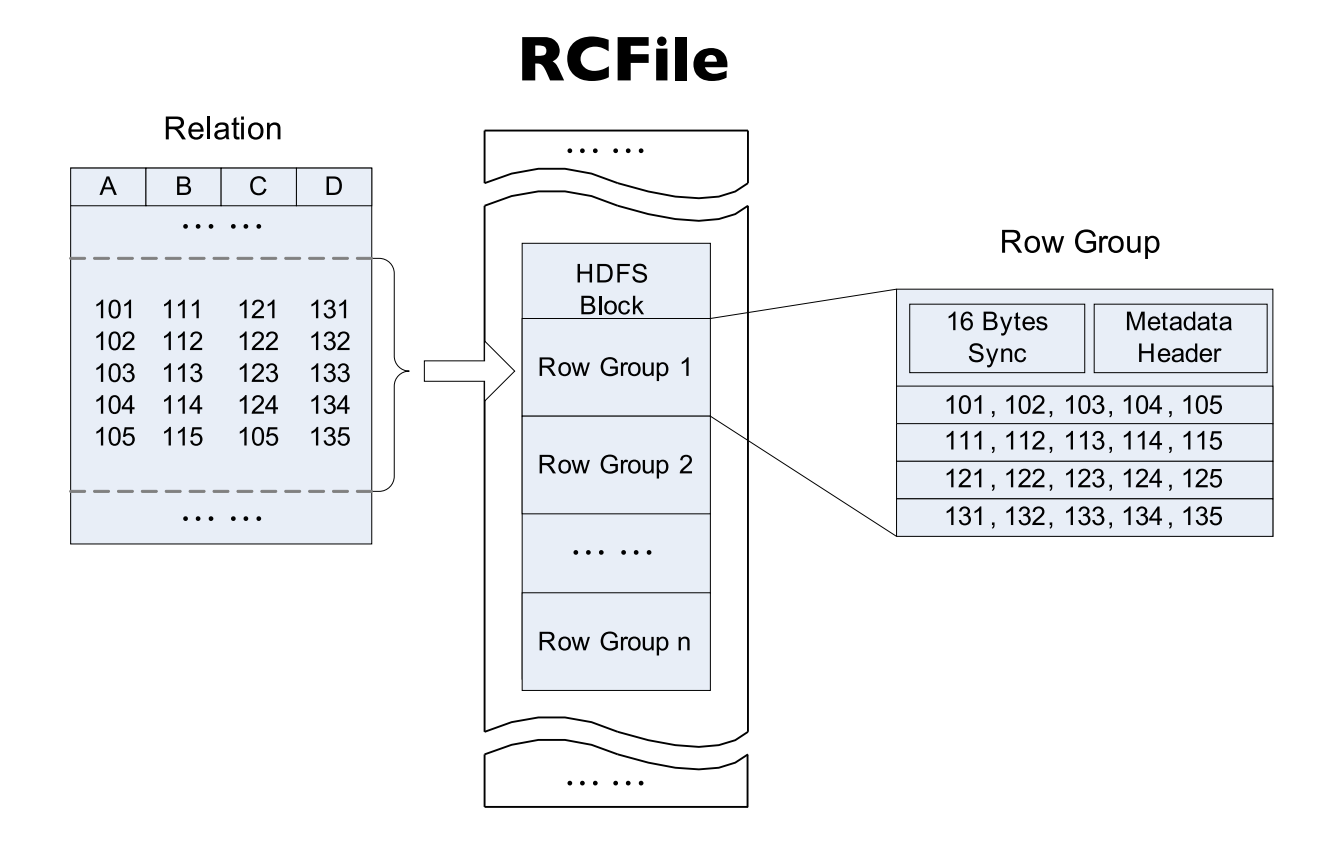

Source: He et al. (2011) RCFile: A Fast and Space-Efficient Data Placement Structure in MapReduce-based Warehouse Systems. ICDE.

#### **What about semi-structured data?**

```
message AddressBook {
 required string owner;
  repeated string ownerPhoneNumbers;
 repeated group contacts {
    required string name;
    optional string phoneNumber;
}
```
Required: exactly one occurrence Optional: 0 or 1 occurrence Repeated: 0 or more occurrences

#### **Columnar Decomposition**

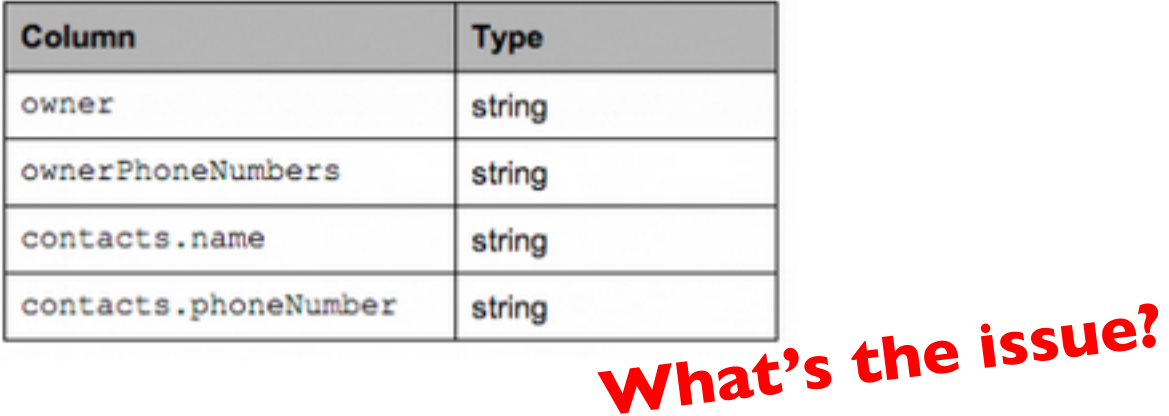

#### **What's the solution?**

- ¢ Google's Dremel storage model
- ¢ Open-source implementation in Parquet

### **Optional and Repeated Elements**

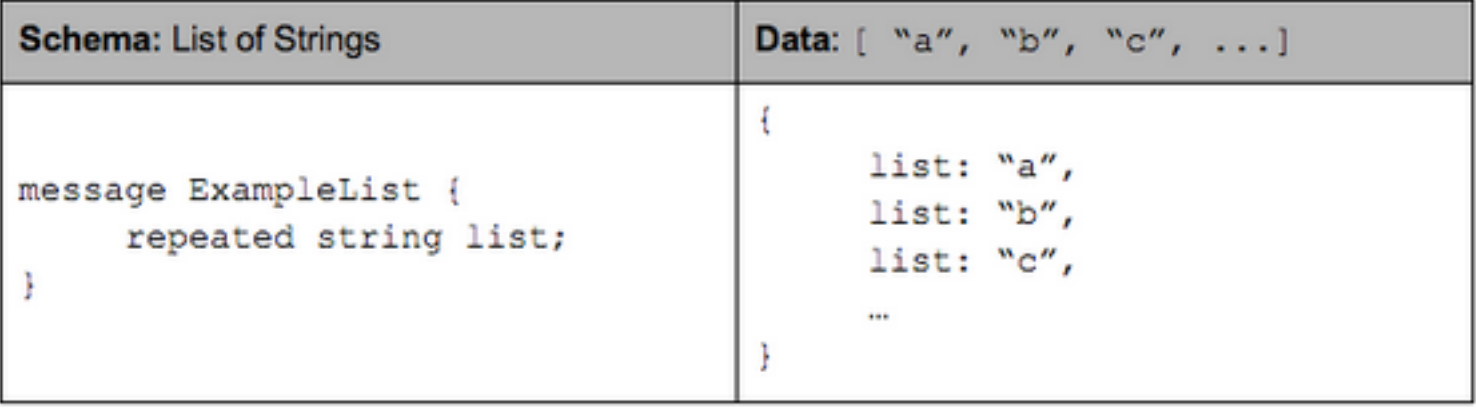

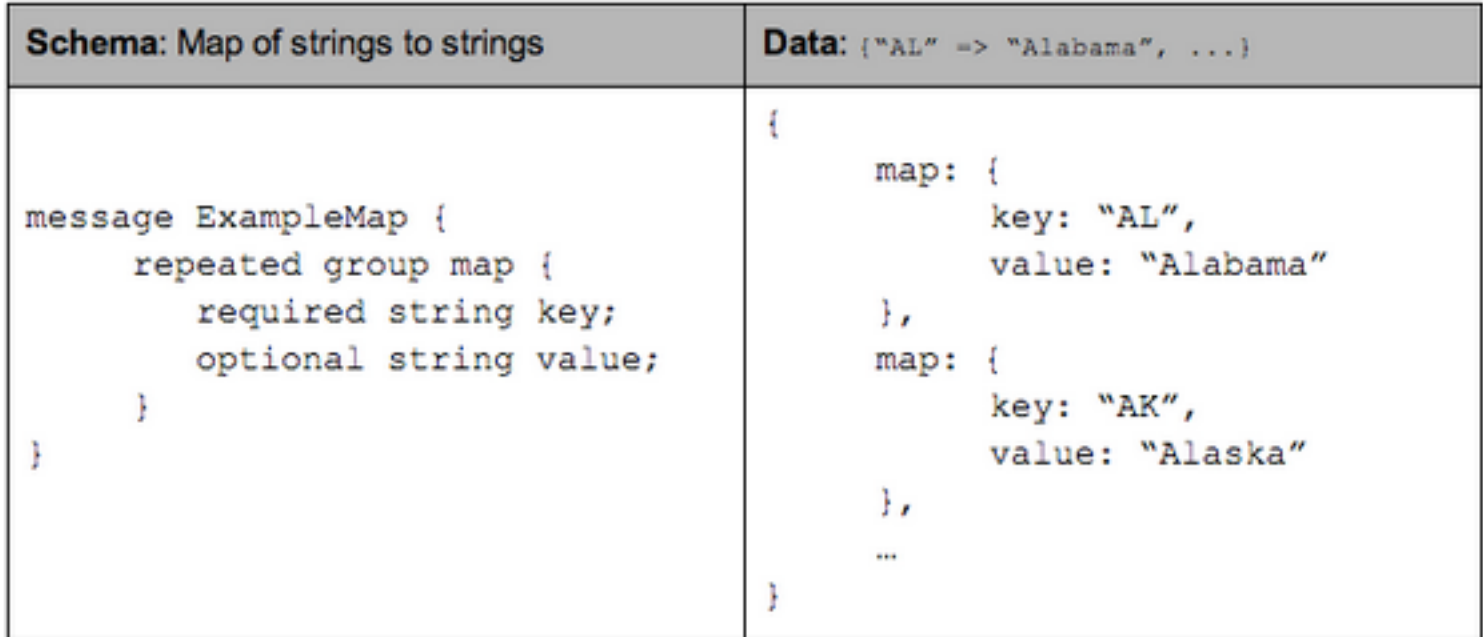

#### **Tree Decomposition**

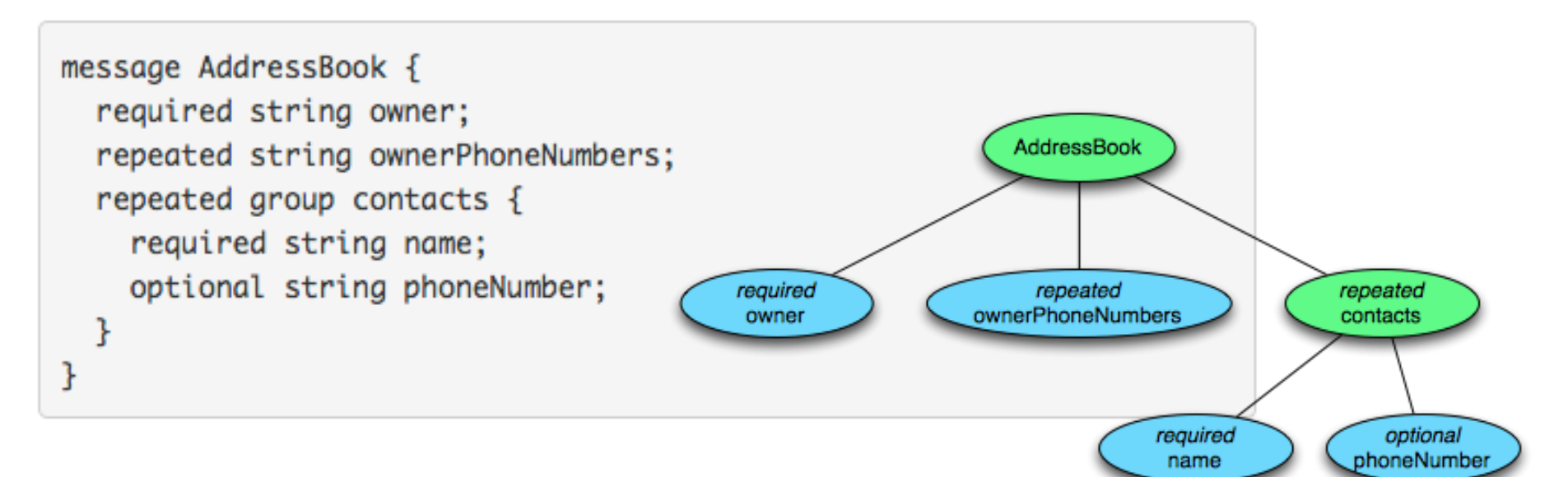

#### **Columnar Decomposition**

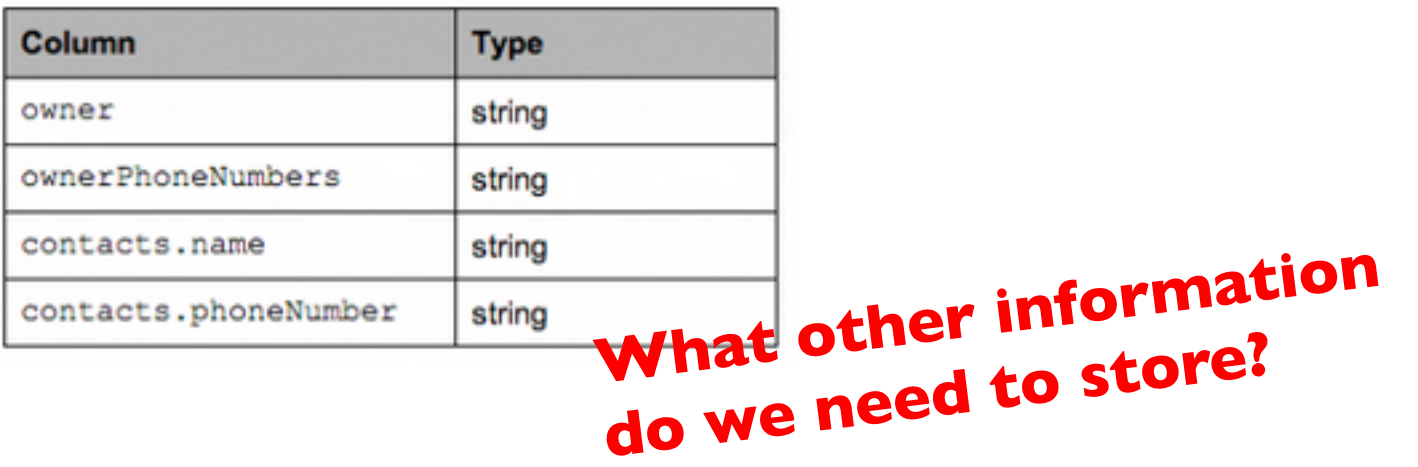

#### **Definition Level**

```
message ExampleDefinitionLevel {
  optional group a {
    optional group b {
      optional string c;
    3
  ł
}
```
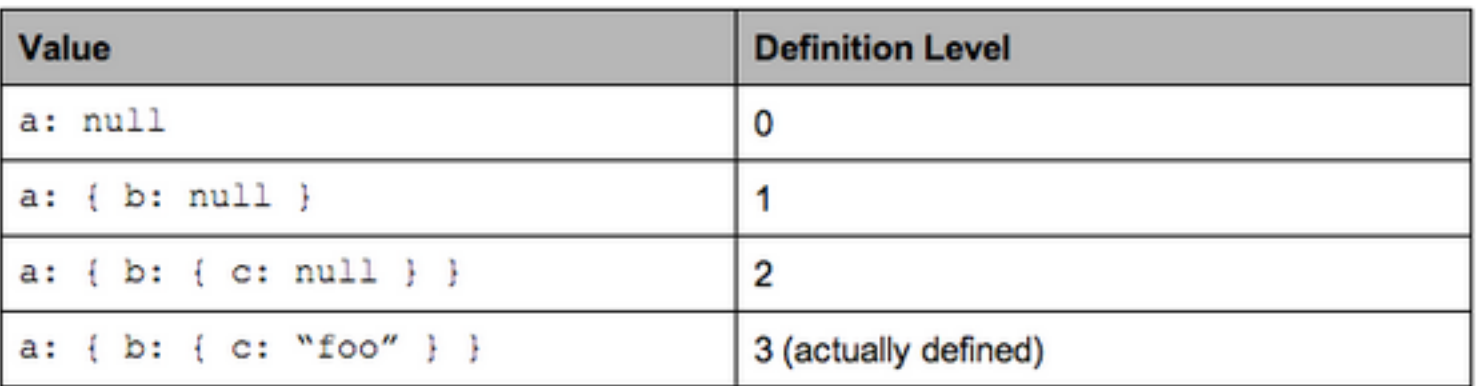

#### **Definition Level: Illustration**

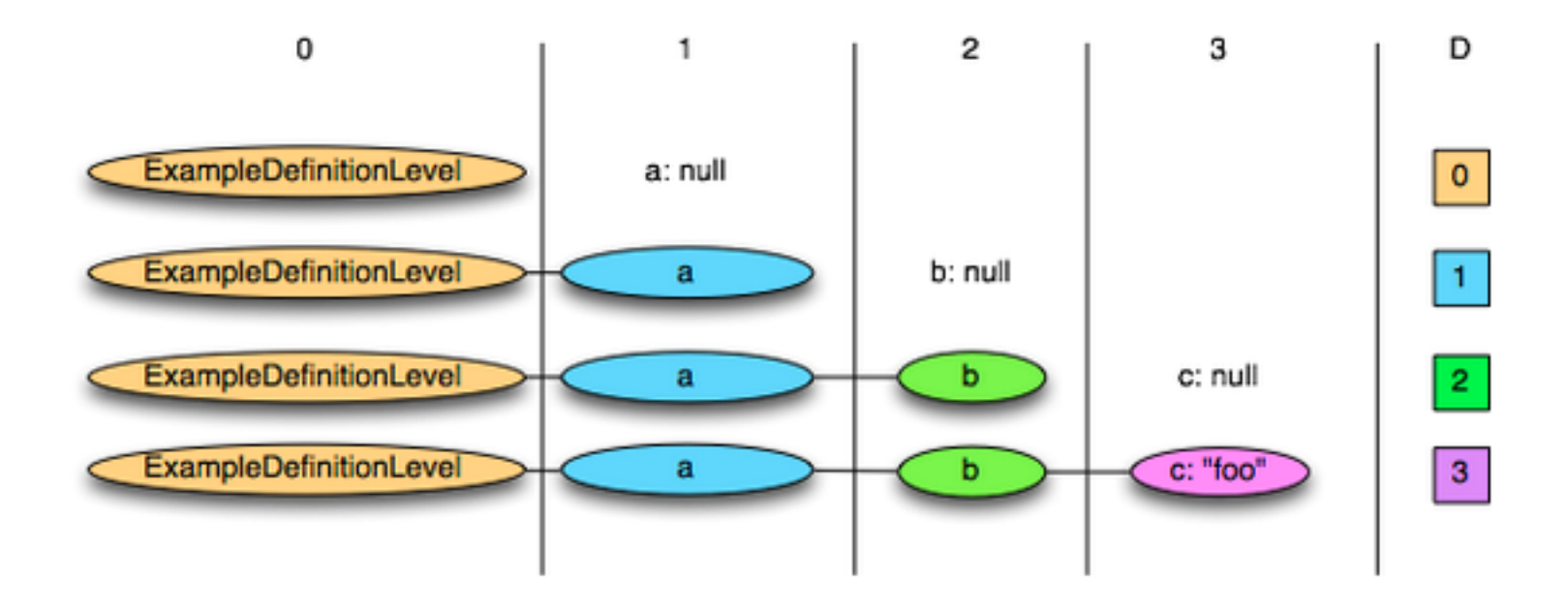

## **Repetition Level**

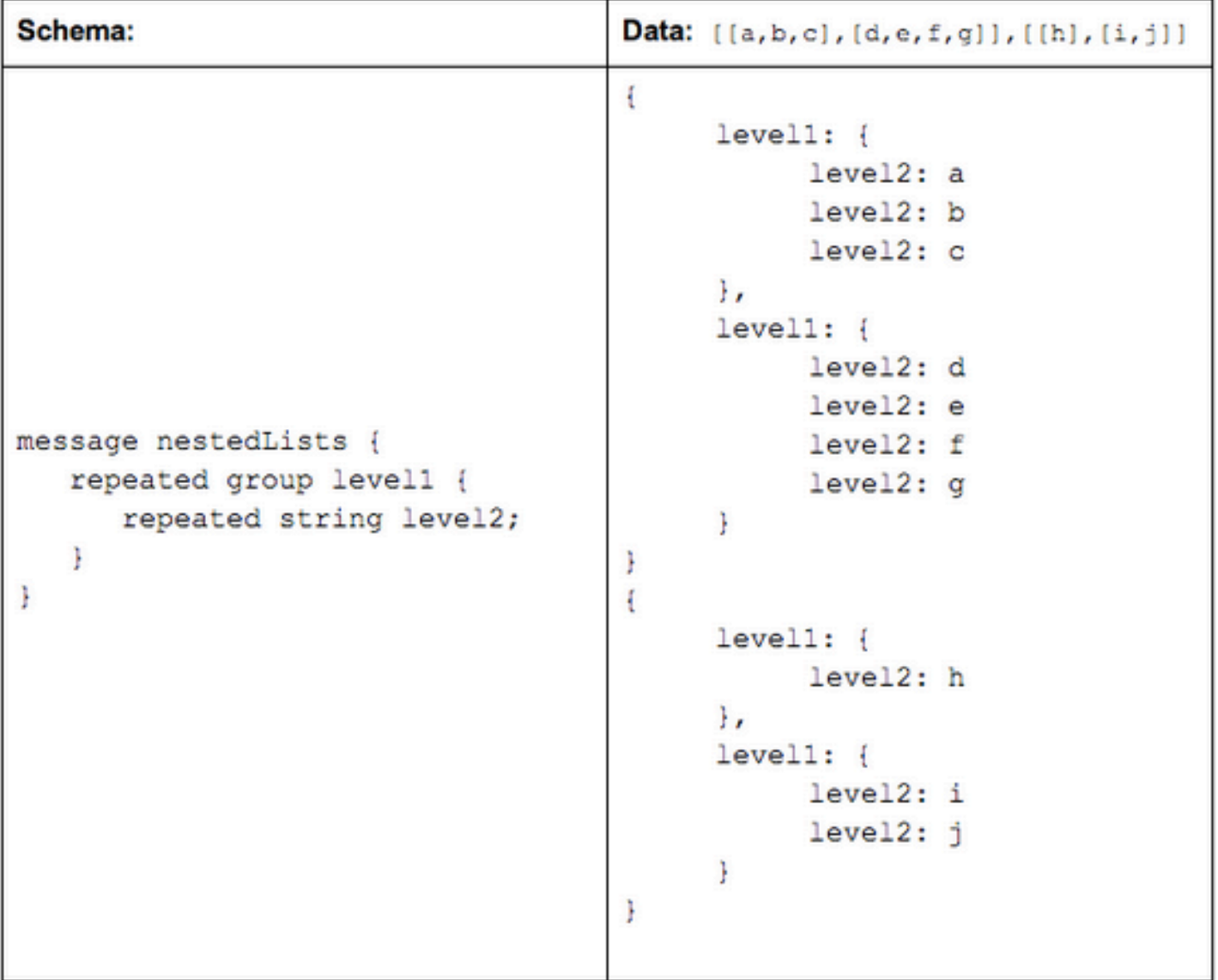

#### **Repetition Level: Illustration**

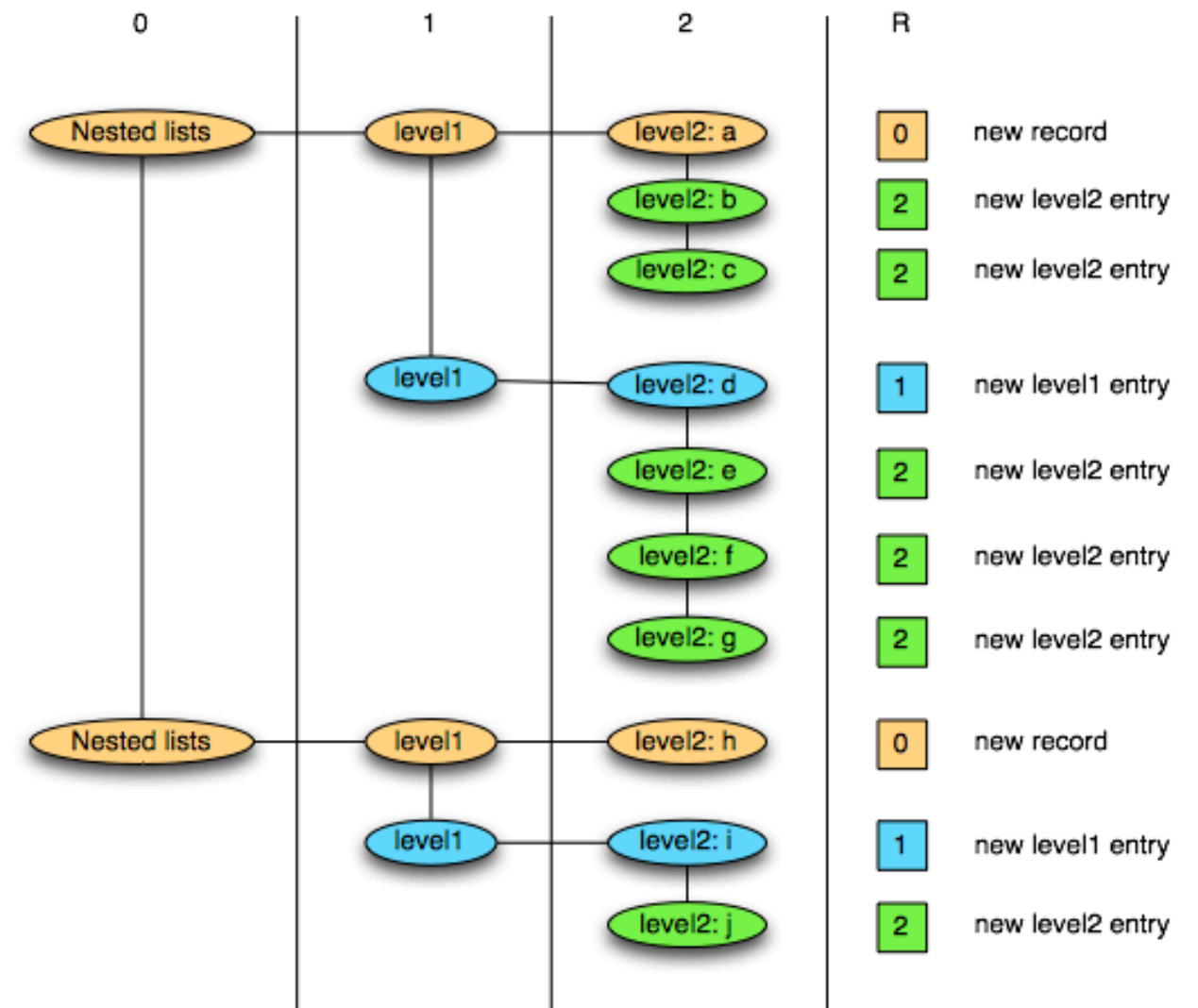

0 marks new record and implies creating a new level1 and level2 list 1 marks new level1 list and implies creating a new level2 list as well. 2 marks every new element in a level2 list.

## **Putting It Together**

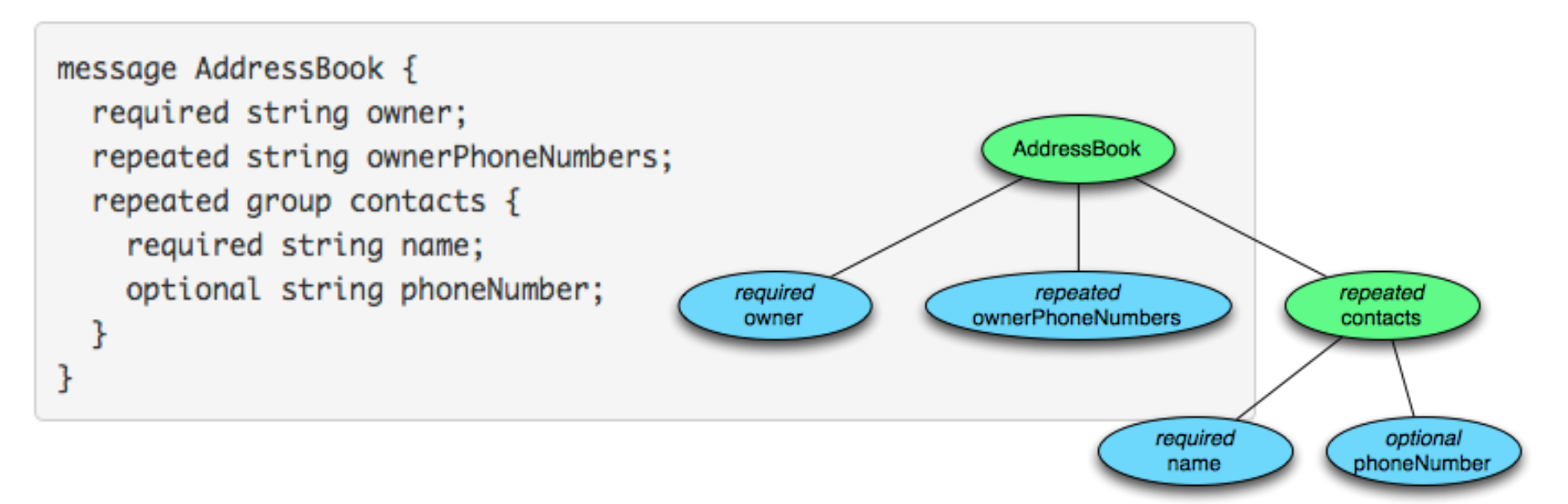

#### **Columnar Decomposition**

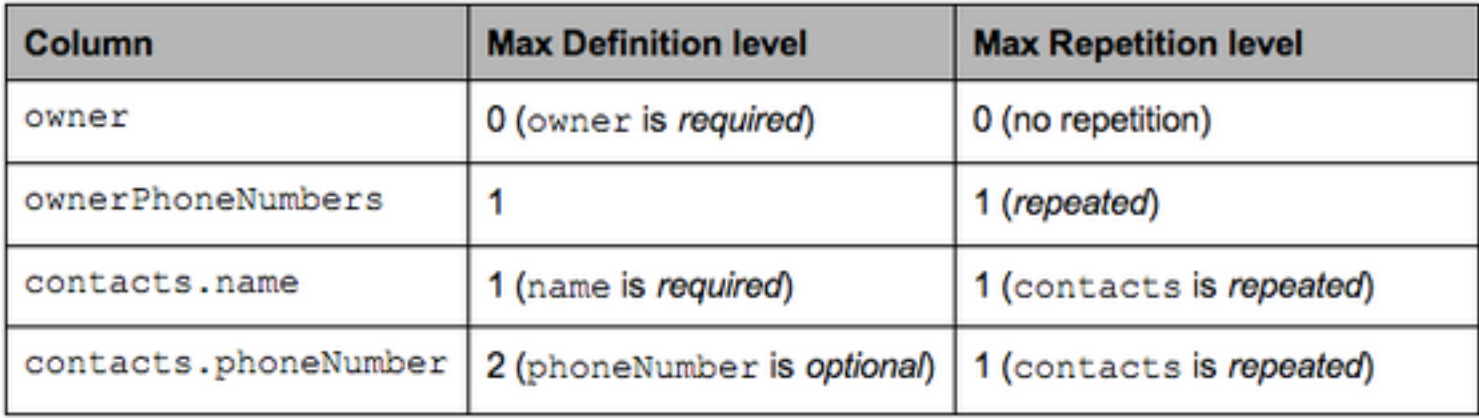

#### **Sample Projection**

```
AddressBook {
 owner: "Julien Le Dem",
 ownerPhoneNumbers: "555 123 4567",
 ownerPhoneNumbers: "555 666 1337",
  contacts: {
    name: "Dmitriy Ryaboy",
   phoneNumber: "555 987 6543",
 Β,
  contacts: {
                                  Project onto contacts.phoneNumbername: "Chris Aniszczyk"
  ł
ŀ
AddressBook {
 owner: "A. Nonymous"
ł
                               AddressBook {
                                 contacts: {
                                   phoneNumber: "555 987 6543"
                                 contacts: {
                               ŀ
                               AddressBook {
                               ł
```
## **Physical Layout**

#### **Columnar Decomposition**

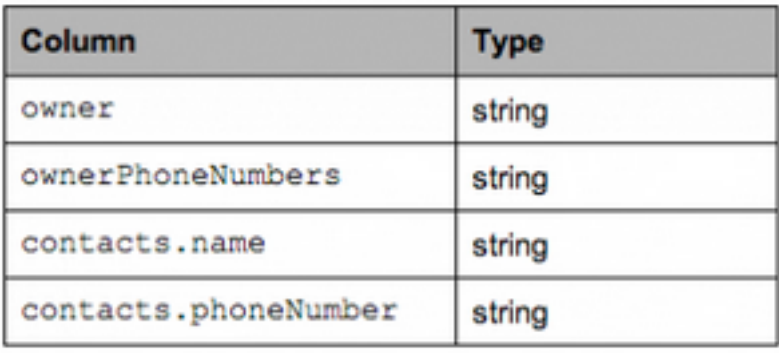

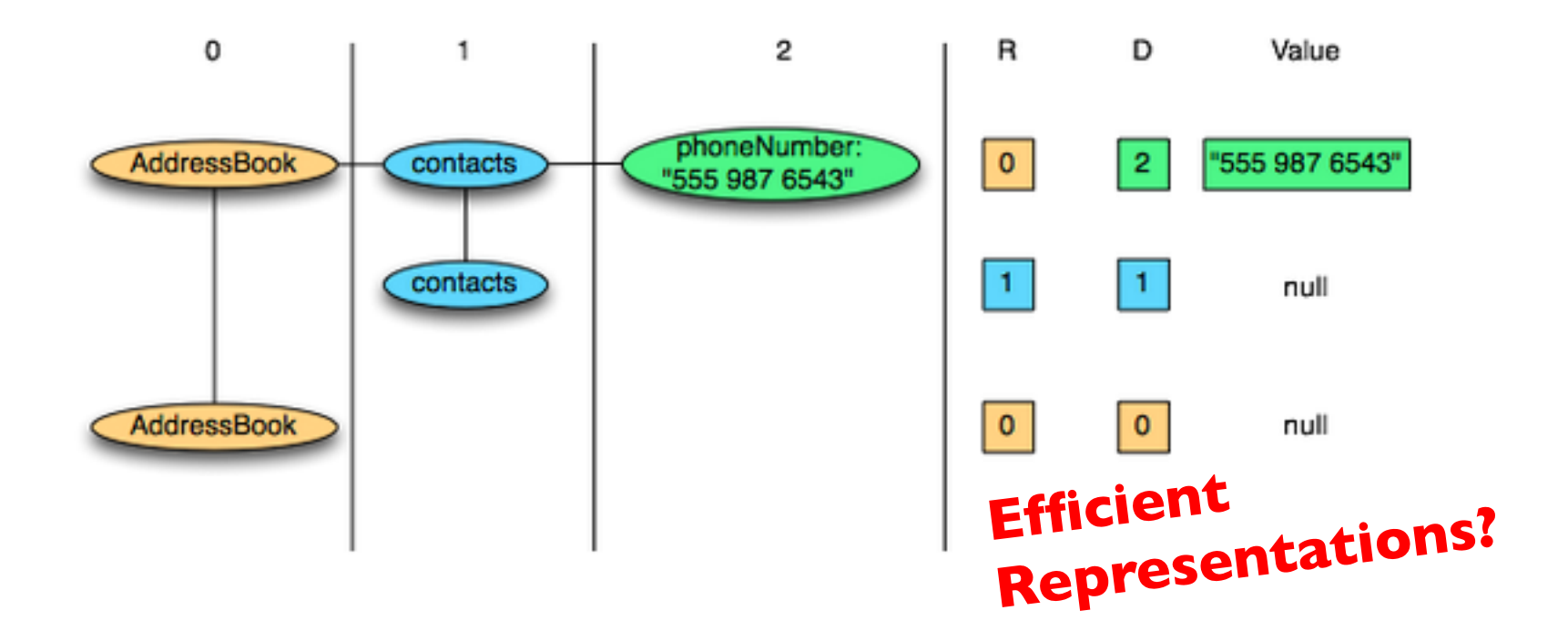

### **Key Ideas**

- **o** Separate logical from physical
- ¢ Preserve HDFS block structure
- ¢ Hide physical storage layout behind InputFormats

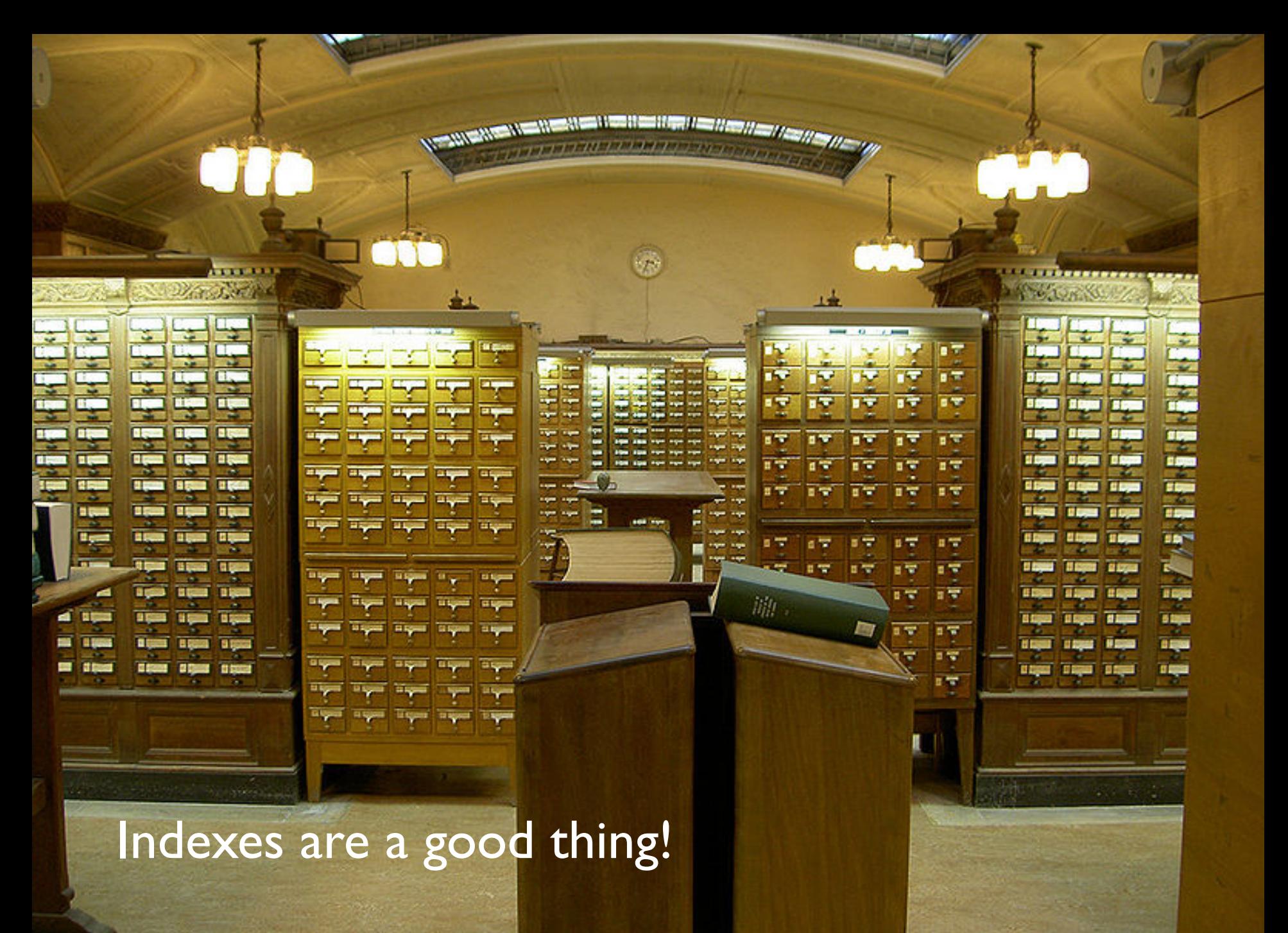

Source: Wikipedia (Card Catalog)

#### **Why not in Hadoop? No reason why not!**

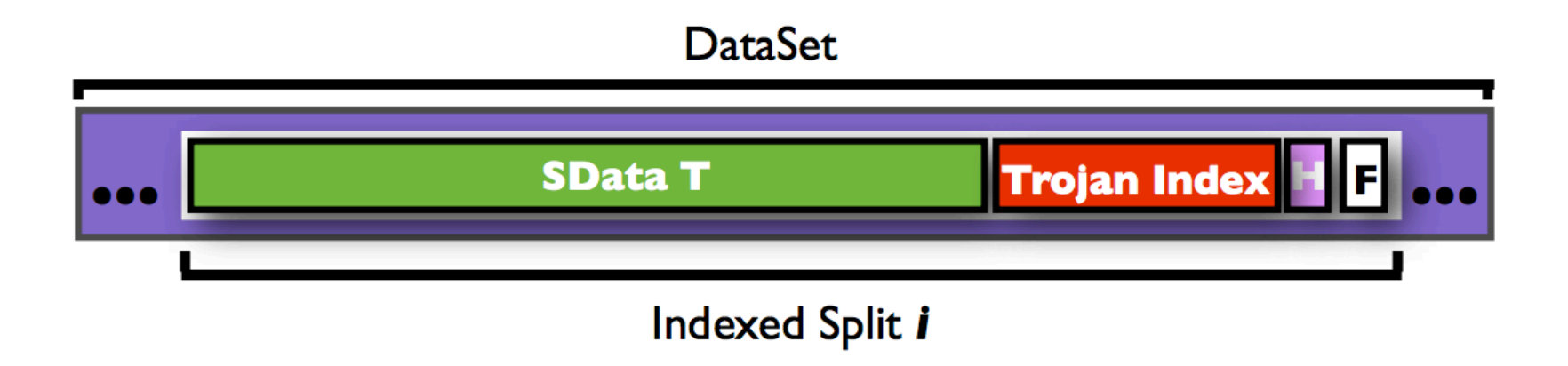

- ¢ Non-invasive: requires no changes to Hadoop infrastructure
- **o** Useful for speeding up selections on joins
- ¢ Indexing building itself can be performed using MapReduce

Source: Dittrich et al. (2010) Hadoop++: Making a Yellow Elephant Run Like a Cheetah (Without It Even Noticing). VLDB.

#### **Hadoop + Full-Text Indexes**

```
status = load '/tables/statuses/2011/03/01' 
   using StatusProtobufPigLoader() 
   as (id: long, user_id: long, text: chararray, ...);
```
filtered = filter status by text matches '.\*\\bhadoop\\b.\*'; …

## Pig performs a brute force scan Then promptly chucks out most of the data Stupid.

Source: Lin et al. (2011) Full-Text Indexing for Optimizing Selection Operations in Large-Scale Data Analytics. MAPREDUCE Workshop.

"Trying to find a needle in a haystack... with a snowplow" @squarecog

FARMHAND

#### **Hadoop + Full-Text Indexes**

```
status = load '/tables/statuses/2011/03/01' 
   using StatusProtobufPigLoader() 
  as (id: long, user id: long, text: chararray, ...);
```
filtered = filter status by text matches '.\*\\bhadoop\\b.\*'; …

Pig performs a brute force scan Then promptly chucks out most of the data Stupid.

Uhhh… how about an index? Use Lucene full-text index

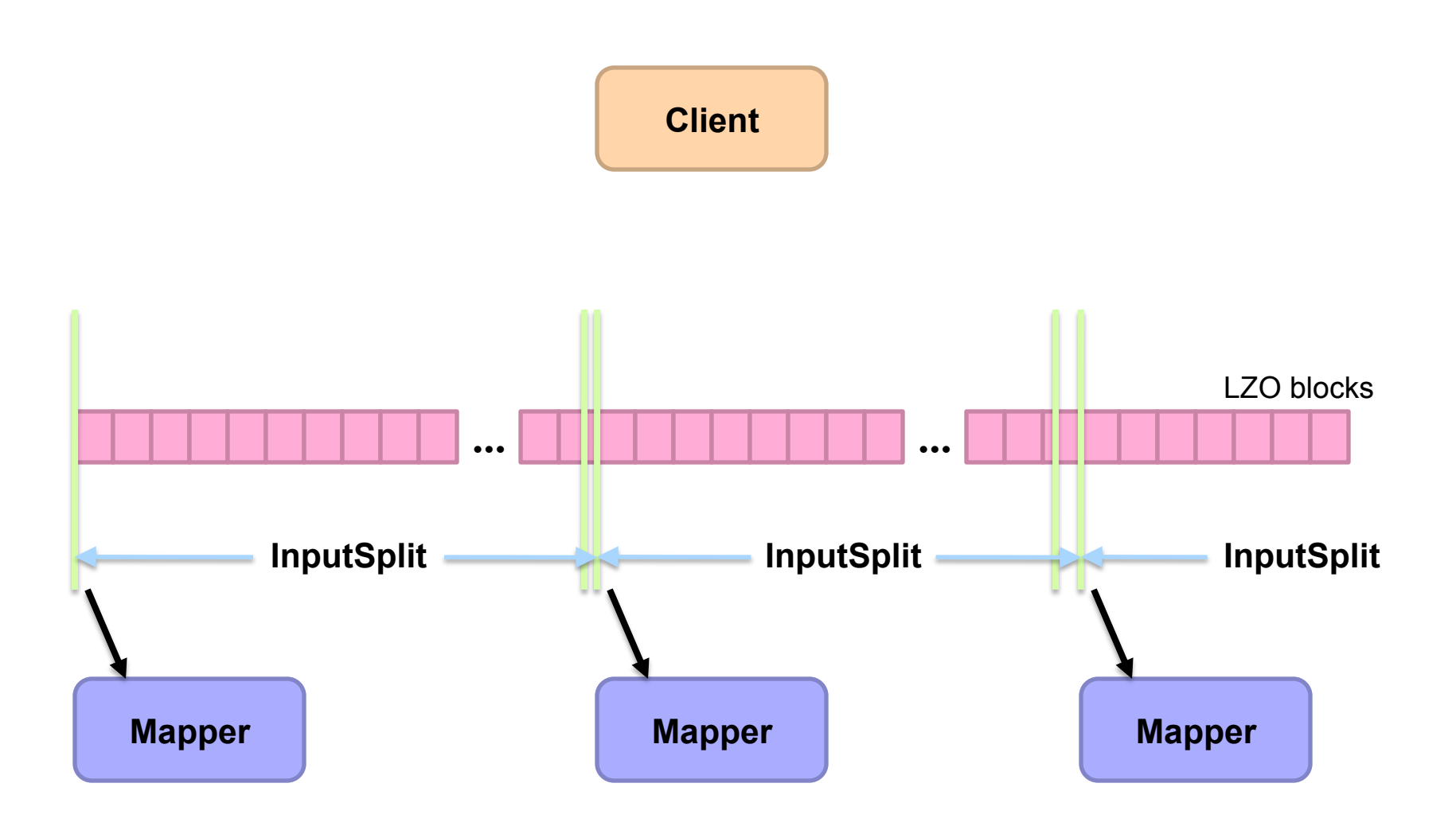

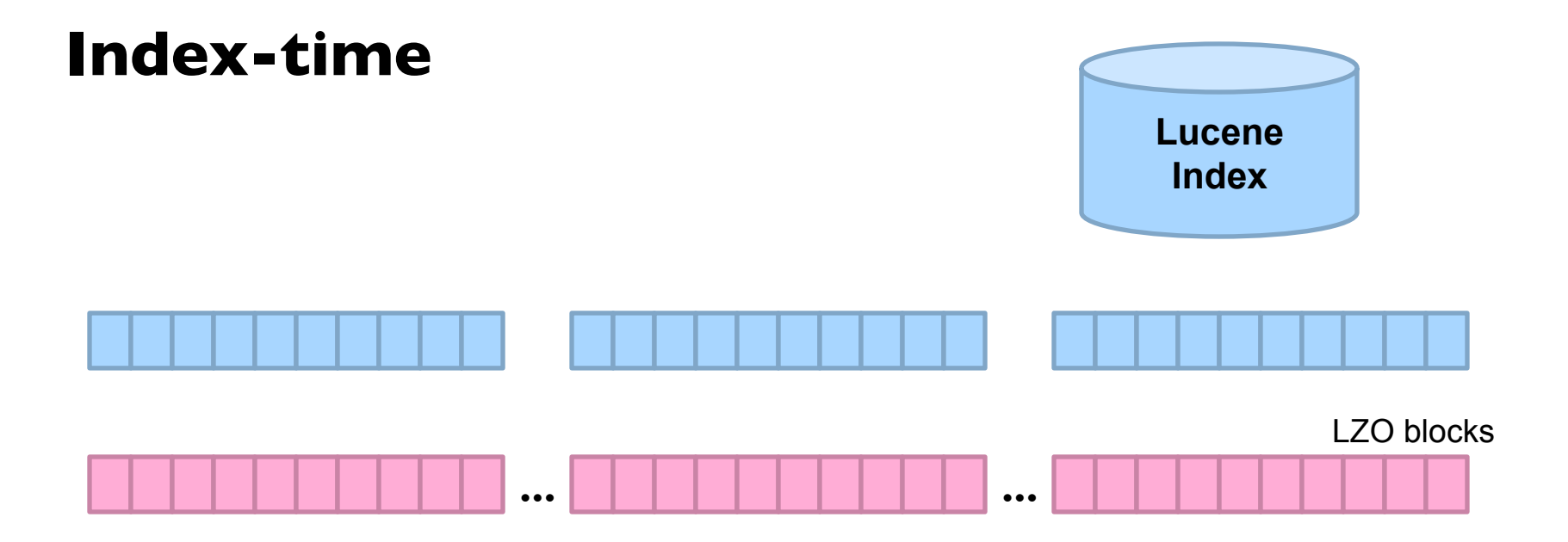

Index for selection on tweet content

Build "pseudo-document" for each Lzo block Index pseudo-documents with Lucene

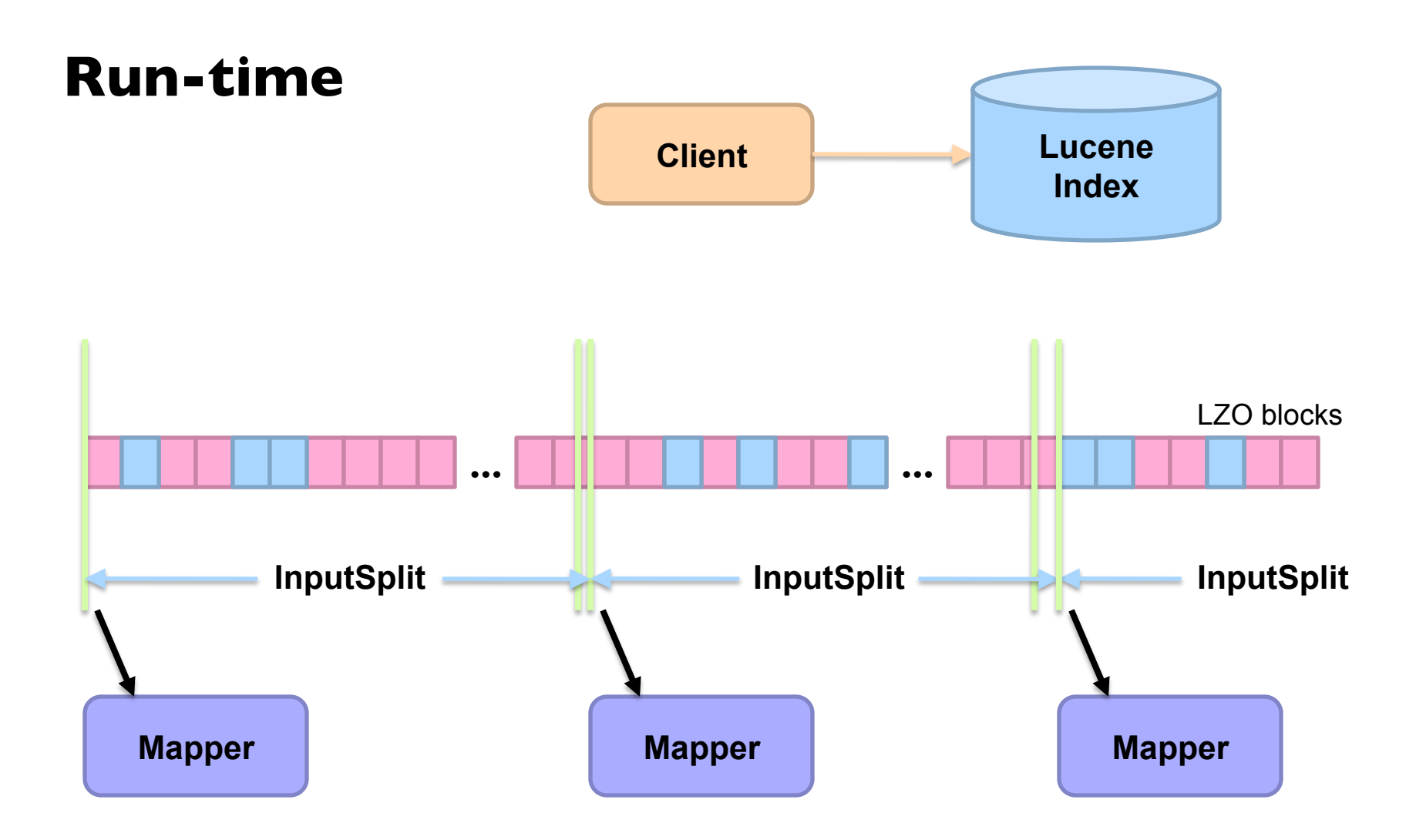

Only process blocks known to satisfy selection criteria

### **Hadoop Integration**

- ¢ Everything encapsulated in the InputFormat
- **•** RecordReaders know what blocks to process and skip
- ¢ Completely transparent to mappers

#### **Experiments**

- ¢ Selection on tweet content
- **o** Varied selectivity range
- ¢ One day sample data (70m tweets, 8/1/2010)

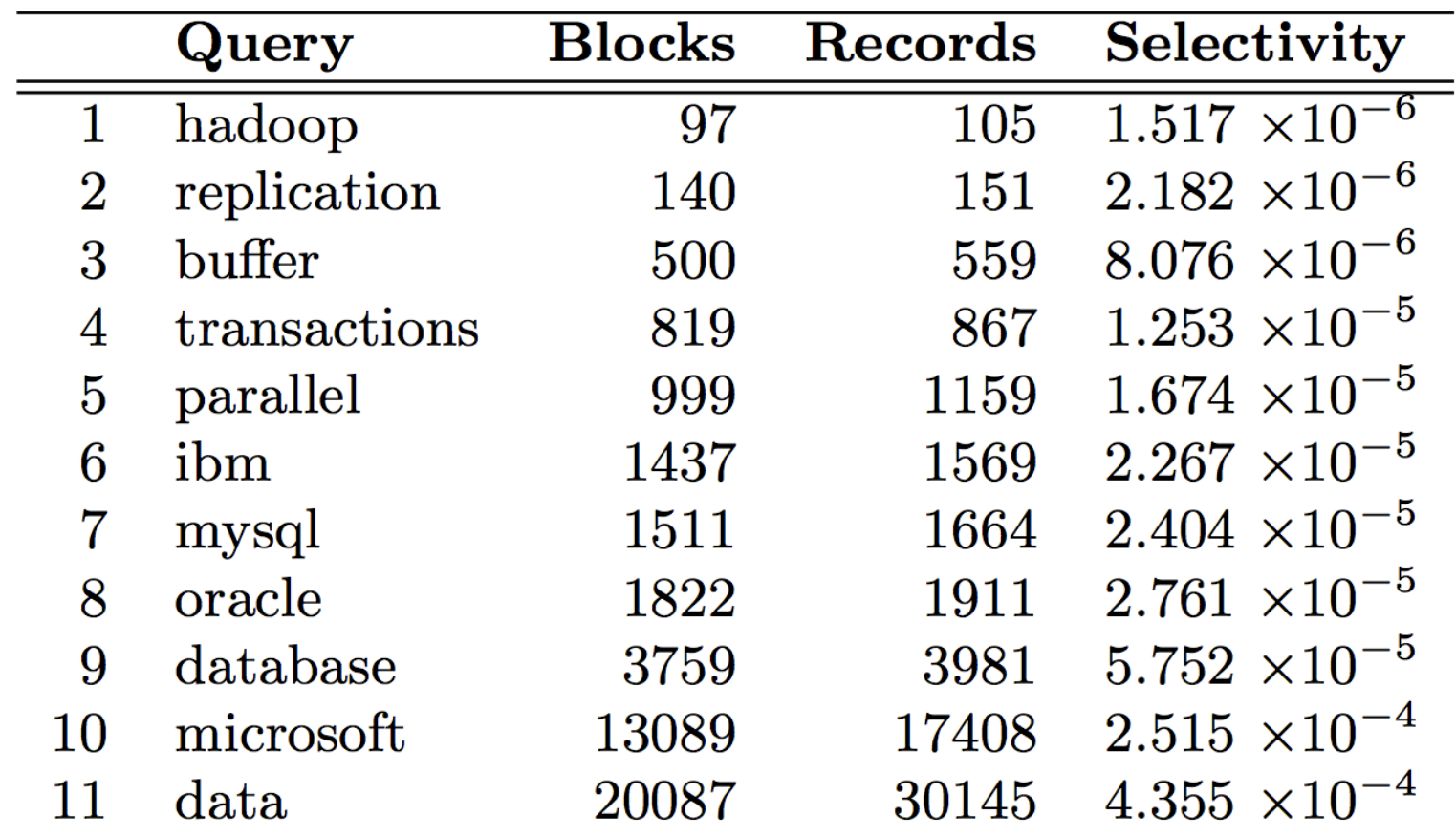

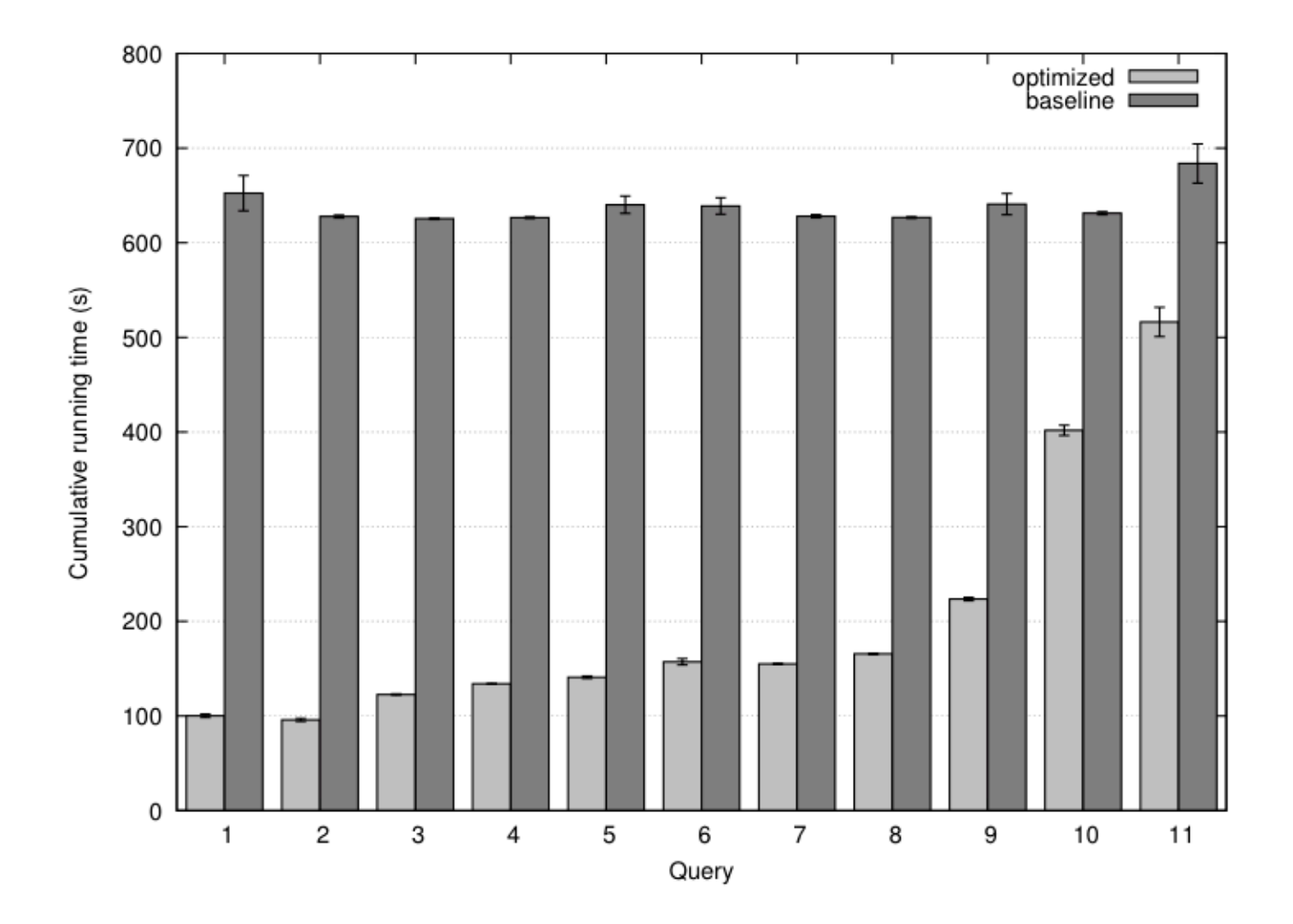

#### **Analytical model**

- ¢ Task: prediction LZO blocks scanned by selectivity
- ¢ Poisson model: P(observing *k* occurrences in a block)

$$
f(k; \lambda) = \frac{\lambda^k e^{-\lambda}}{k!} \qquad \lambda : expected number of occurrences within block
$$

¢ E(fraction of blocks scanned):

$$
1 - f(k = 0; \lambda)
$$

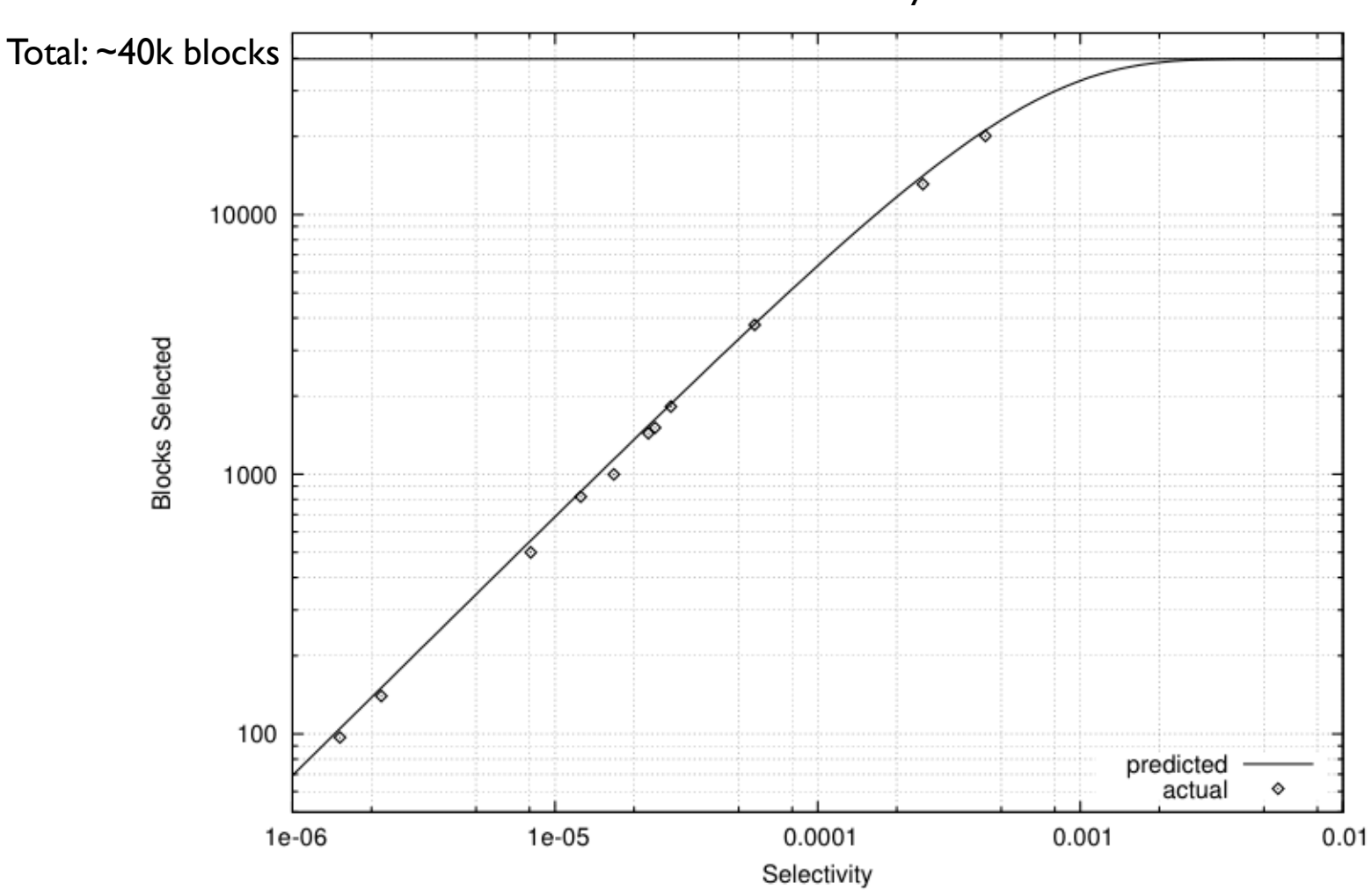

Selectivity  $0.001 \rightarrow 82\%$  of all blocks Selectivity  $0.002 \rightarrow 97\%$  of all blocks

But: can predic*t a priori*!

### **Key Ideas**

- **o** Separate logical from physical
- ¢ Preserve HDFS block structure
- ¢ Hide physical storage layout behind InputFormats

## **A Major Step Backwards?**

- ¢ MapReduce is a step backward in database access:
	- Schemas are good
	- Separation of the schema from the application is good
	- High-level access languages are good ?
- ¢ MapReduce is poor implementation
	- Brute force and only brute force (no indexes, for example)
- **o** MapReduce is not novel
- **o** MapReduce is missing features
	- Bulk loader, indexing, updates, transactions...
- ¢ MapReduce is incompatible with DMBS tools *?*

"there are known knowns; there are things we know we know. We also know there are known unknowns; that is to say we know there are some things we do not know. But there are unknown unknowns – the ones we don't know we don't know…" – Donald Rumsfeld

ANENT

 $\Omega$ 

STATES O

**TAGON** 

Q,

#### **Known and Unknown Unknowns**

- ¢ Databases are great if you know what questions to ask
	- **.** "Known unknowns"
- ¢ What if you don't know what you're looking for?
	- **.** "Unknown unknowns"

## Tweaking Hadoop

**CONSTRUCTION** 

Source: Wikipedia (Chisel)

### **MapReduce Hybrids**

- **o** Proposed fixes to problems with MapReduce
- ¢ Mainly presented for historical interest…

#### **Hadoop + DBs = HadoopDB**

- **•** Why not have the best of both worlds?
	- **Parallel databases focused on performance**
	- Hadoop focused on scalability, flexibility, fault tolerance
- ¢ Key ideas:
	- **Co-locate a RDBMS on every slave node**
	- To the extent possible, "push down" operations into the DB

#### **HadoopDB Architecture**

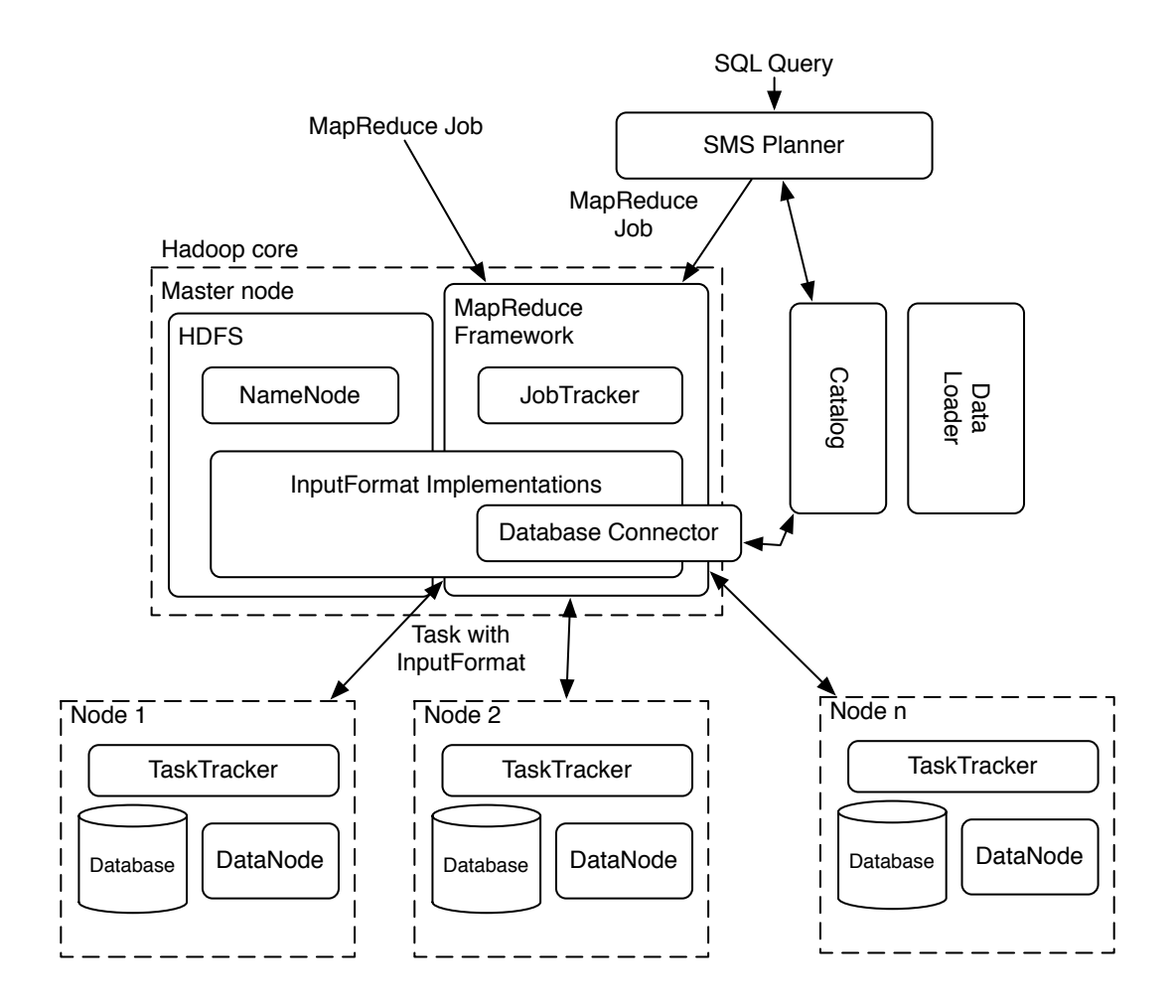

 $\overline{a}$  performance  $\overline{a}$ boardd. Abouzend Source: Abouzeid et al. (2009) HadoopDB: An Architectural Hybrid of MapReduce and DBMS Technologies for Analytical Workloads. VLDB.

#### **HadoopDB: Query Plans**

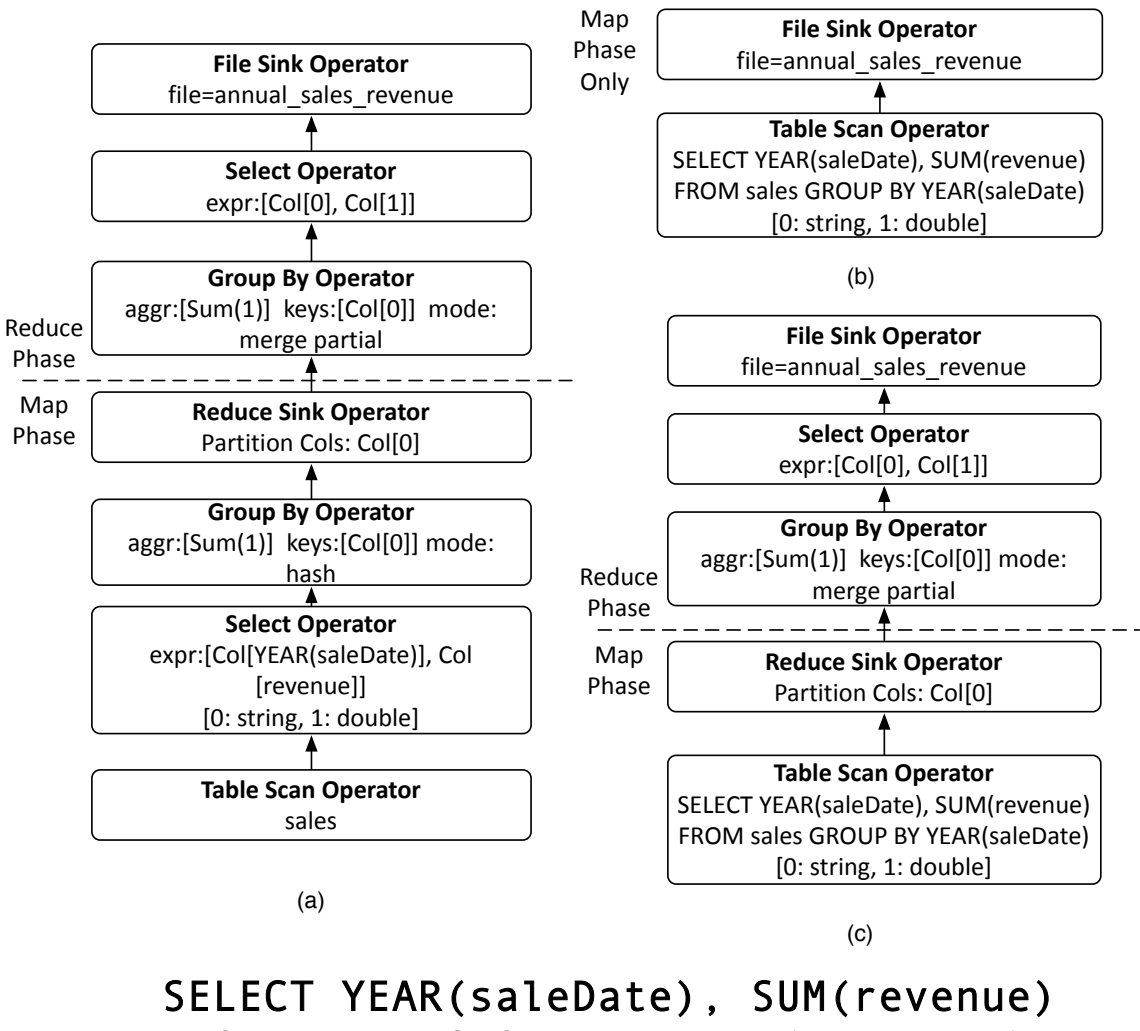

FROM sales GROUP BY YEAR(saleDate);

Source: Abouzeid et al. (2009) HadoopDB: An Architectural Hybrid of MapReduce and DBMS Technologies for Analytical Workloads. VLDB. Source: MapReduce job generated by SMS assuming sales is par- $2009$ ) Hauvopide. An Architectural Hybrid of MapReduce and Dibition Technologies for Arialytical VVOI

#### **MapReduce Sucks: Iterative Algorithms**

- ¢ Java verbosity
- ¢ Hadoop task startup time
- ¢ Stragglers
- **o** Needless data shuffling
- **Checkpointing at each iteration**

#### **HaLoop: MapReduce + Iteration** Yingyi Bu⇤ Bill Howe Magdalena Balazinska Michael D. Ernst **Haloop: Mapkedu** University of Washington, Seattle, WA, U.S.A.

#### $R_{i+1} = R_0 \cup (R_i \Join L)$ Programming Model

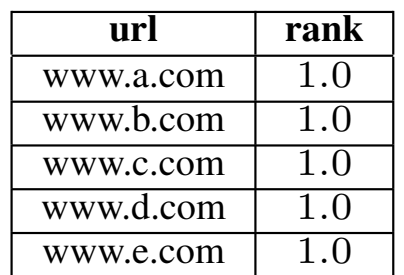

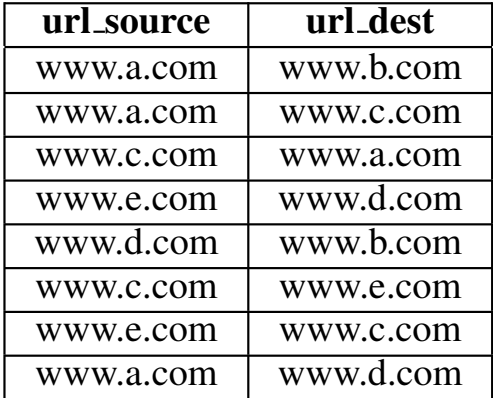

(a) Initial Rank Table *R*<sup>0</sup> (b) Linkage Table *L*

$$
MR_1\n\begin{cases}\nT_1 = R_i \bowtie_{url=url\_source} L \\
T_2 = \gamma_{url, rank, \frac{rank}{\text{COUNT}(url\_dest)}} \rightarrow new\_rank}(T_1) \\
T_3 = T_2 \bowtie_{url=url\_source} L \\
MR_2 \left\{ R_{i+1} = \gamma_{url\_dest} \rightarrow url, \text{SUM}(new\_rank) \rightarrow rank}(T_3) \right.\n\end{cases}
$$

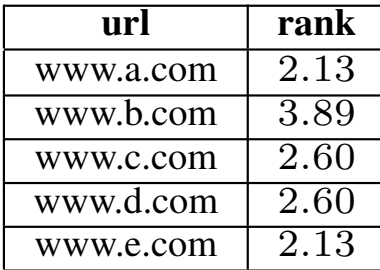

#### (c) Loop Body (d) Rank Table *R*<sup>3</sup>

Source: Bu Source: Bu et al. (2010) HaLoop: Efficient Iterative Data Processing on Large Clusters. VLDB.

#### **HaLoop Architecture**

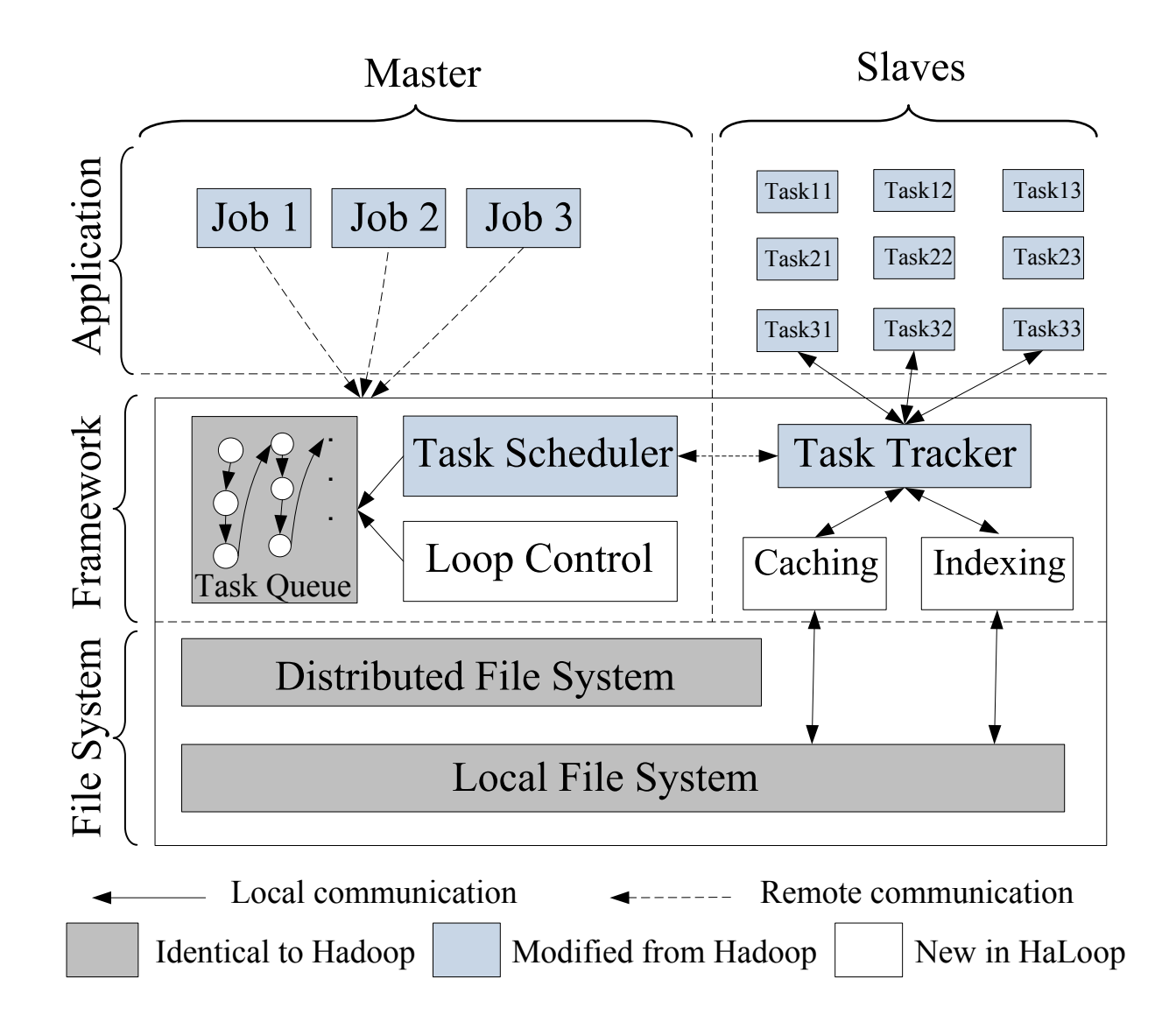

Source: Bu et al. (2010) HaLoop: Efficient Iterative Data Processing on Large Clusters. VLDB.

#### **HaLoop: Loop Aware Scheduling**

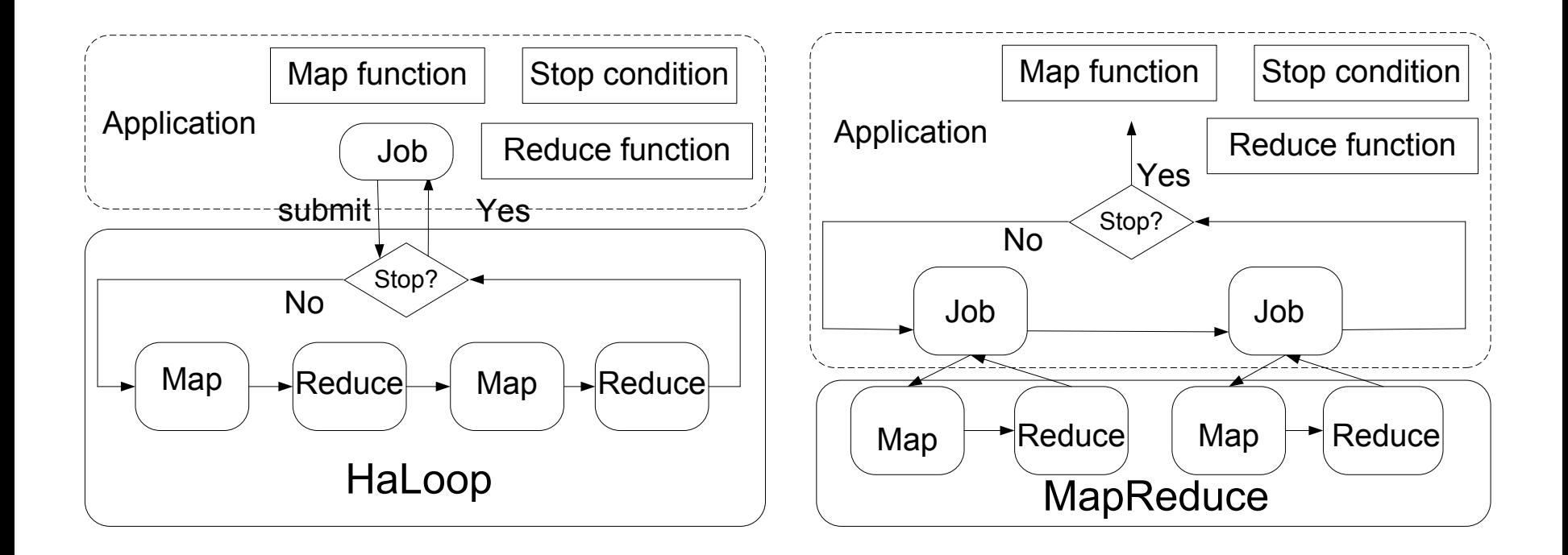

pair. Source: Bu et al. (2010) HaLoop: Efficient Iterative Data Processing on Large Clusters. VLDB.

## **HaLoop: Optimizations**

- ¢ Loop-aware scheduling
- ¢ Caching
	- Reducer input for invariant data
	- Reducer output speeding up convergence checks

#### **HaLoop: Performance**

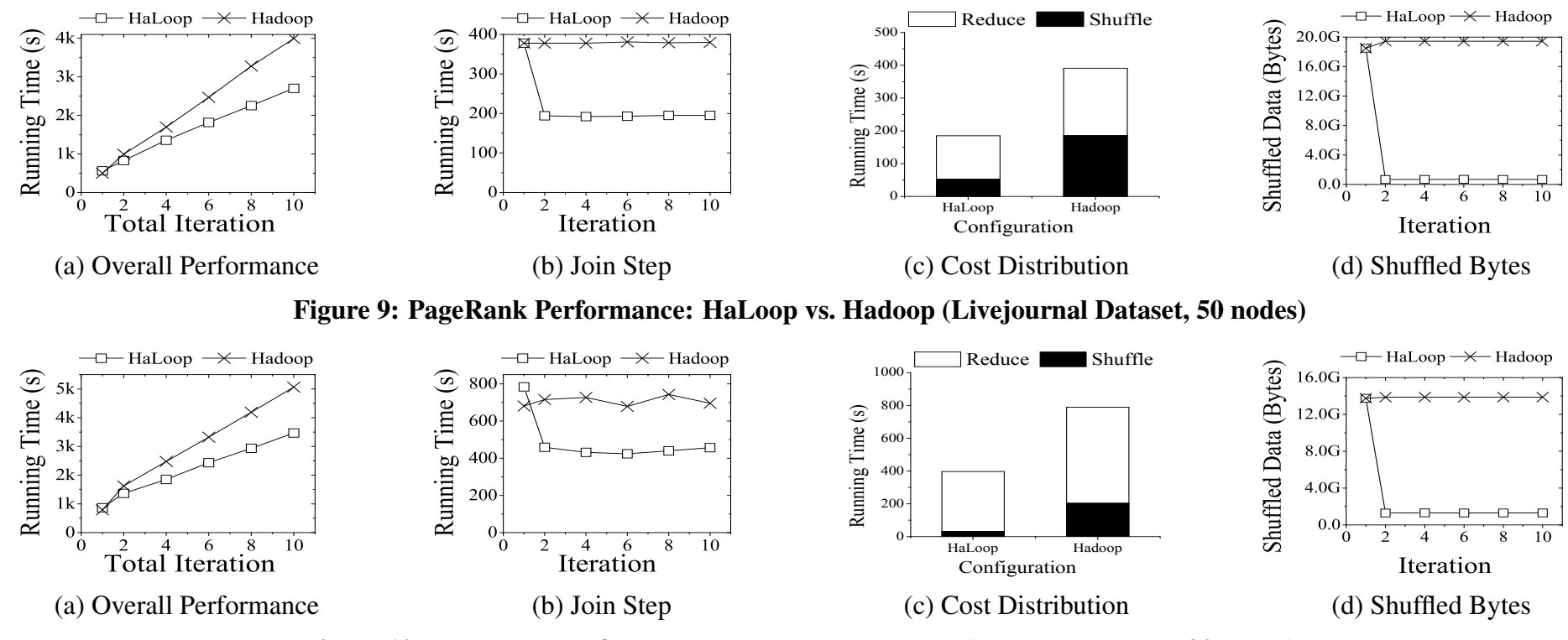

Figure 10: PageRank Performance: HaLoop vs. Hadoop (Freebase Dataset, 90 nodes)

Source: Bu et al. (2010) HaLoop: Efficient Iterative Data Processing on Large Clusters. VLDB.

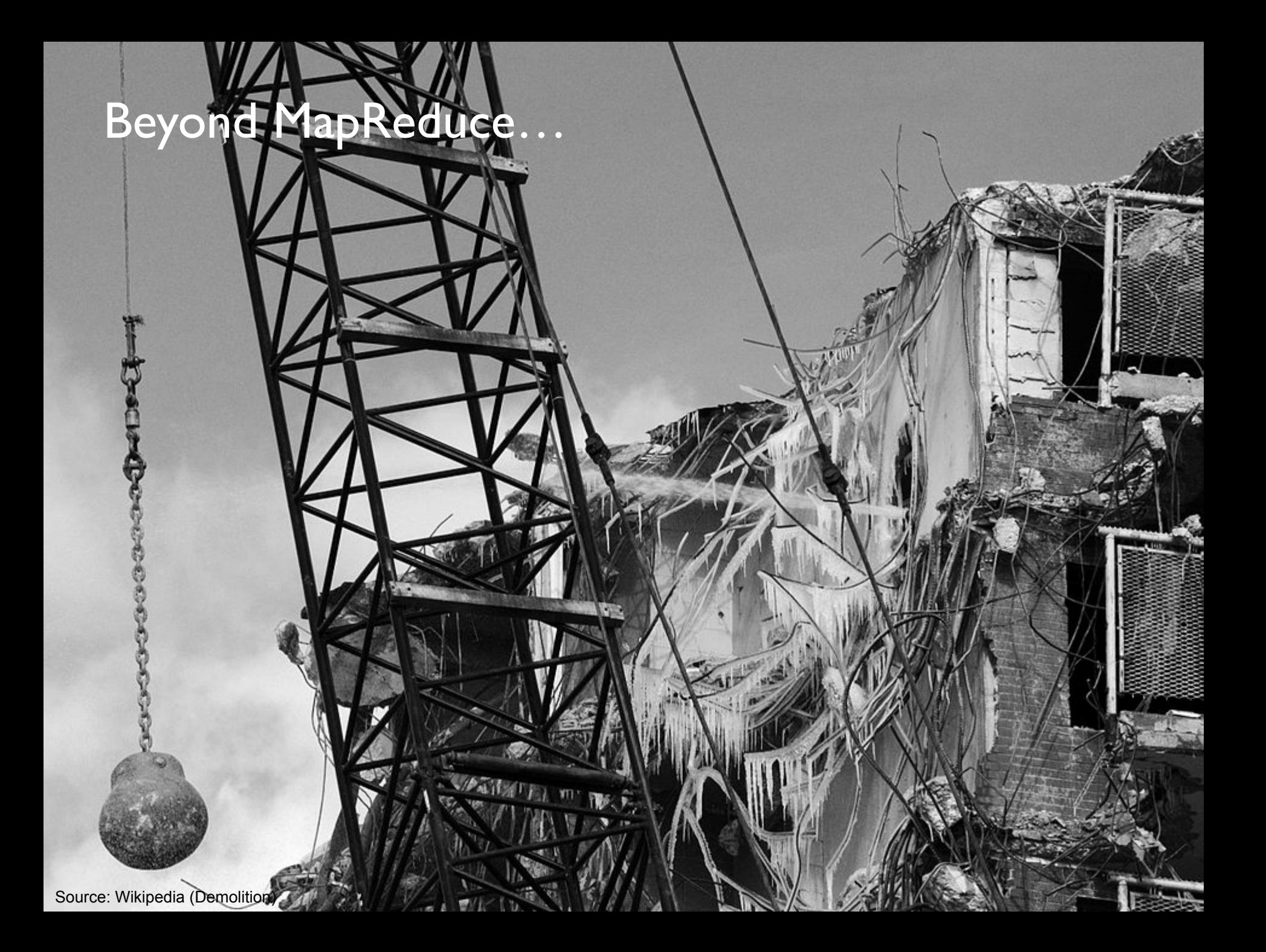

#### **Hadoop Cluster Architecture**

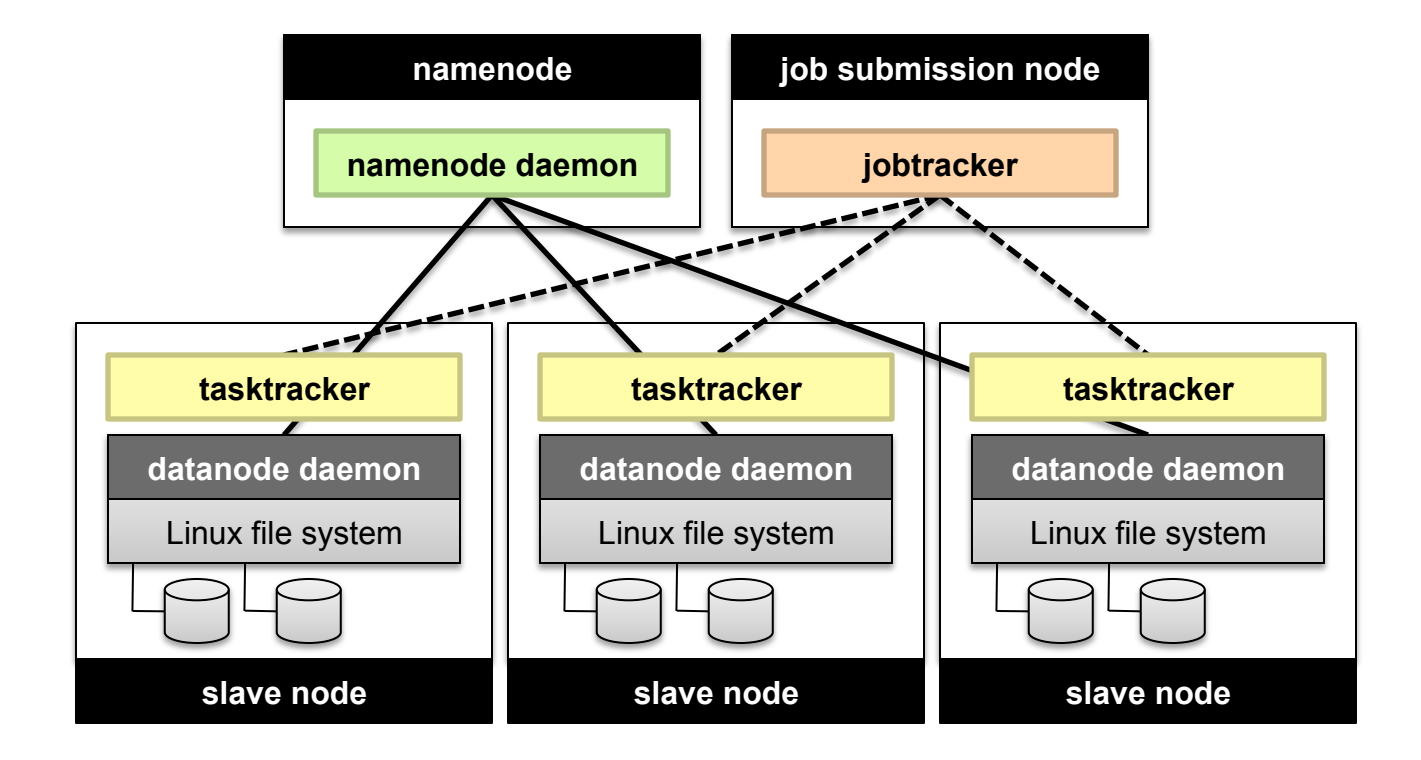

#### **YARN**

#### ¢ Hadoop limitations:

- Can only run MapReduce
- What if we want to run other distributed frameworks?
- ¢ YARN = Yet-Another-Resource-Negotiator
	- **Provides API to develop any generic distribution application**
	- **Handles scheduling and resource request**
	- MapReduce (MR2) is one such application in YARN

#### **YARN: Architecture**

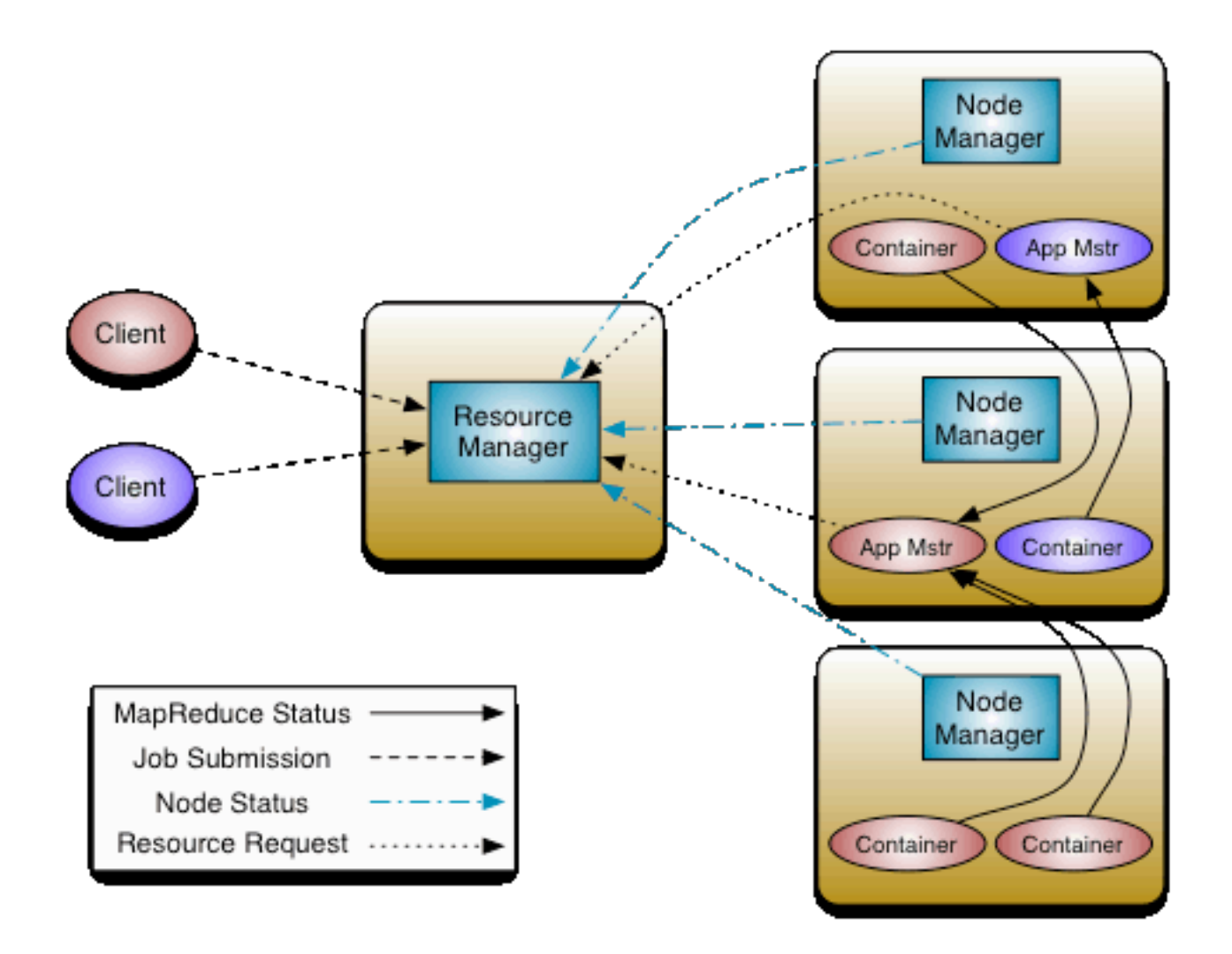

## **Today's Agenda**

- **o** Making Hadoop more efficient
- **o** Tweaking the MapReduce programming model
- ¢ Setup for… What's beyond MapReduce?

## Questions?

Source: Wikipedia (Japanese rock garden)